# Package 'productivity'

March 28, 2018

Version 110

Date 2018-03-28

Title Indices of Productivity Using Data Envelopment Analysis (DEA)

Maintainer Yann Desjeux <yann.desjeux@inra.fr>

Description Levels and changes of productivity and profitability are measured with various indices. The package contains the multiplicatively complete Färe-Primont, Fisher, Hicks-Moorsteen, Laspeyres, Lowe, and Paasche indices, as well as the classic Malmquist productivity index. Färe-Primont and Lowe indices verify the transitivity property and can therefore be used for multilateral or multitemporal comparison.

Fisher, Hicks-Moorsteen, Laspeyres, Malmquist, and Paasche indices are not transitive and are only to be used for binary comparison.

All indices can also be decomposed into different components, providing insightful information on the sources of productivity and profitability changes.

In the use of Malmquist productivity index, the technological change index can be further decomposed into bias technological change components.

The package also allows to prohibit technological regression (negative technological change). In the case of the Fisher, Hicks-Moorsteen, Laspeyres, Paasche and the transitive Färe-Primont and Lowe indices, it is furthermore possible to rule out technological change.

Deflated shadow prices can also be obtained. Besides, the package allows parallel computing as an option, depending on the user's computer configuration.

All computations are carried out with the nonparametric Data Envelopment Analysis (DEA), and several assumptions regarding returns to scale are available.

All DEA linear programs are implemented using 'lp\_solve'.

**Depends** R  $(>= 2.15.3)$ 

BugReports [https://r-forge.r-project.org/tracker/?group\\_id=2245](https://r-forge.r-project.org/tracker/?group_id=2245)

Imports lpSolveAPI, doParallel, foreach, iterators, methods

License GPL-3

Encoding UTF-8

LazyData true

NeedsCompilation no

Author K Hervé Dakpo [aut], Yann Desjeux [aut, cre], Laure Latruffe [aut]

# <span id="page-1-0"></span>R topics documented:

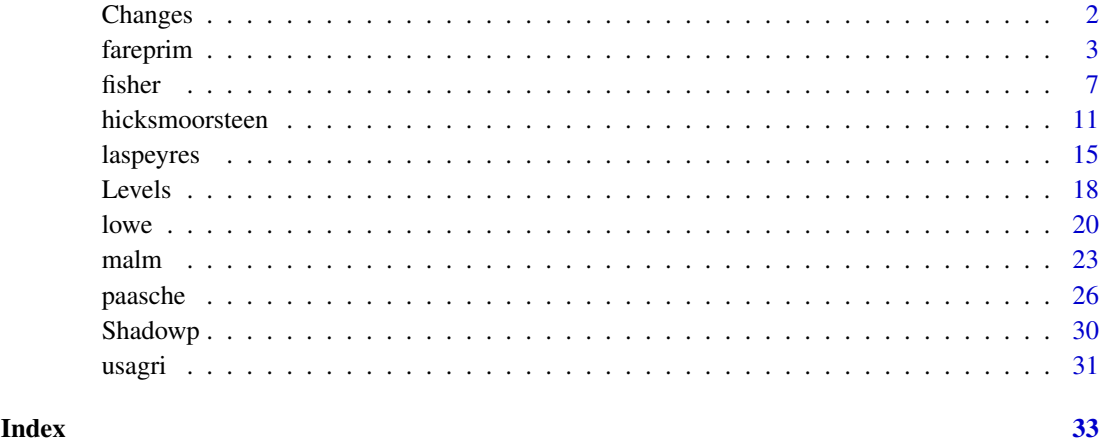

<span id="page-1-1"></span>Changes *Productivity and profitability change indices*

#### Description

This function extracts individual productivity and profitability (when available) change indices from any object created by either [fareprim](#page-2-1), [fisher](#page-6-1), [hicksmoorsteen](#page-10-1), [laspeyres](#page-14-1), [lowe](#page-19-1), [malm](#page-22-1), or [paasche](#page-25-1) function.

# Usage

Changes(object, ...)

# Arguments

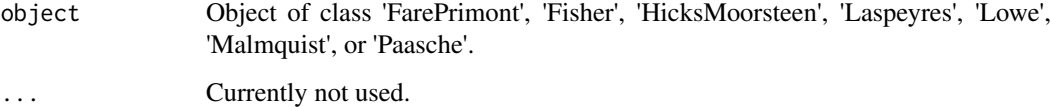

# Details

- An object of class 'FarePrimont' is a result of a call to [fareprim](#page-2-1).
- An object of class 'Fisher' is a result of a call to [fisher](#page-6-1).
- An object of class 'HicksMoorsteen' is a result of a call to [hicksmoorsteen](#page-10-1).
- An object of class 'Laspeyres' is a result of a call to [laspeyres](#page-14-1).
- An object of class 'Lowe' is a result of a call to [lowe](#page-19-1).
- An object of class 'Malmquist' is a result of a call to [malm](#page-22-1).
- An object of class 'Paasche' is a result of a call to [paasche](#page-25-1).

#### <span id="page-2-0"></span>fareprim 3

#### Value

- In the case of Färe-Primont, Fisher, Laspeyres, Lowe, Malmquist, and Paasche indices, the function returns a data frame containing all the elements and observations included in the "Changes" component of object.
- In the case of Hicks-Moorsteen index:
	- When components = FALSE (default) in the call to [hicksmoorsteen](#page-10-1), the function returns a data frame containing all the elements and observations included in the "Changes" component of the object of class 'HicksMoorsteen'.
	- $-$  When components = TRUE in the call to [hicksmoorsteen](#page-10-1), the function returns a list of three data frames:
		- \* HicksMoorsteen: A data frame containing all the elements and observations related to "Changes" component of the Hicks-Moorsteen index.
		- \* MalmquistHS: A data frame containing all the elements and observations related to "Changes" component of the Malmquist-*hs* index.
		- \* MalmquistIT: A data frame containing all the elements and observations related to "Changes" component of the Malmquist-*it* index.

#### Author(s)

Yann Desjeux, K Hervé Dakpo, Laure Latruffe

#### See Also

For details and information on returned values, see [fareprim](#page-2-1), [fisher](#page-6-1), [hicksmoorsteen](#page-10-1), [laspeyres](#page-14-1), [lowe](#page-19-1), [malm](#page-22-1), or [paasche](#page-25-1).

See also:

- [Levels](#page-17-1) for productivity and profitability levels; and
- [Shadowp](#page-29-1) for shadow prices.

# Examples

```
## Not run:
  FAREPRIM <- fareprim(data = usagri, id.var = "States", time.var = "Years",
  x.vars = c("q.capital", "q.land","q.labor","q.materials"), y.vars = c("q.livestock",
  "q.crop", "q.other"), w.vars = c("p.capital", "p.land", "p.labor", "p.materials"),
  p.vars = c("p.livestock", "p.crop", "p.other"))
  Fareprim.change <- Changes(FAREPRIM)
  head(Fareprim.change)
```
## End(Not run)

<span id="page-2-1"></span>fareprim *Färe-Primont productivity and profitability index*

#### **Description**

Using Data Envelopment Analysis (DEA), this function measures productivity and profitability in levels and changes with Färe-Primont index.

Profitability measures are only provided when price information is specified.

Deflated shadow prices of inputs and outputs can also be computed.

# Usage

```
fareprim(data, id.var, time.var, x.vars, y.vars, w.vars = NULL, p.vars = NULL,
 tech.change = TRUE, tech.reg = TRUE, rts = c("vrs", "crs", "nirs", "ndrs"),
 orientation = c("out", "in", "in-out"), parallel = FALSE, cores = max(1,
 detectCores() - 1), scaled = TRUE, by.id = NULL, by.year = NULL, shadow = FALSE)
```

```
## S3 method for class 'FarePrimont'
print(x, \text{ digits} = NULL, ...)
```
# Arguments

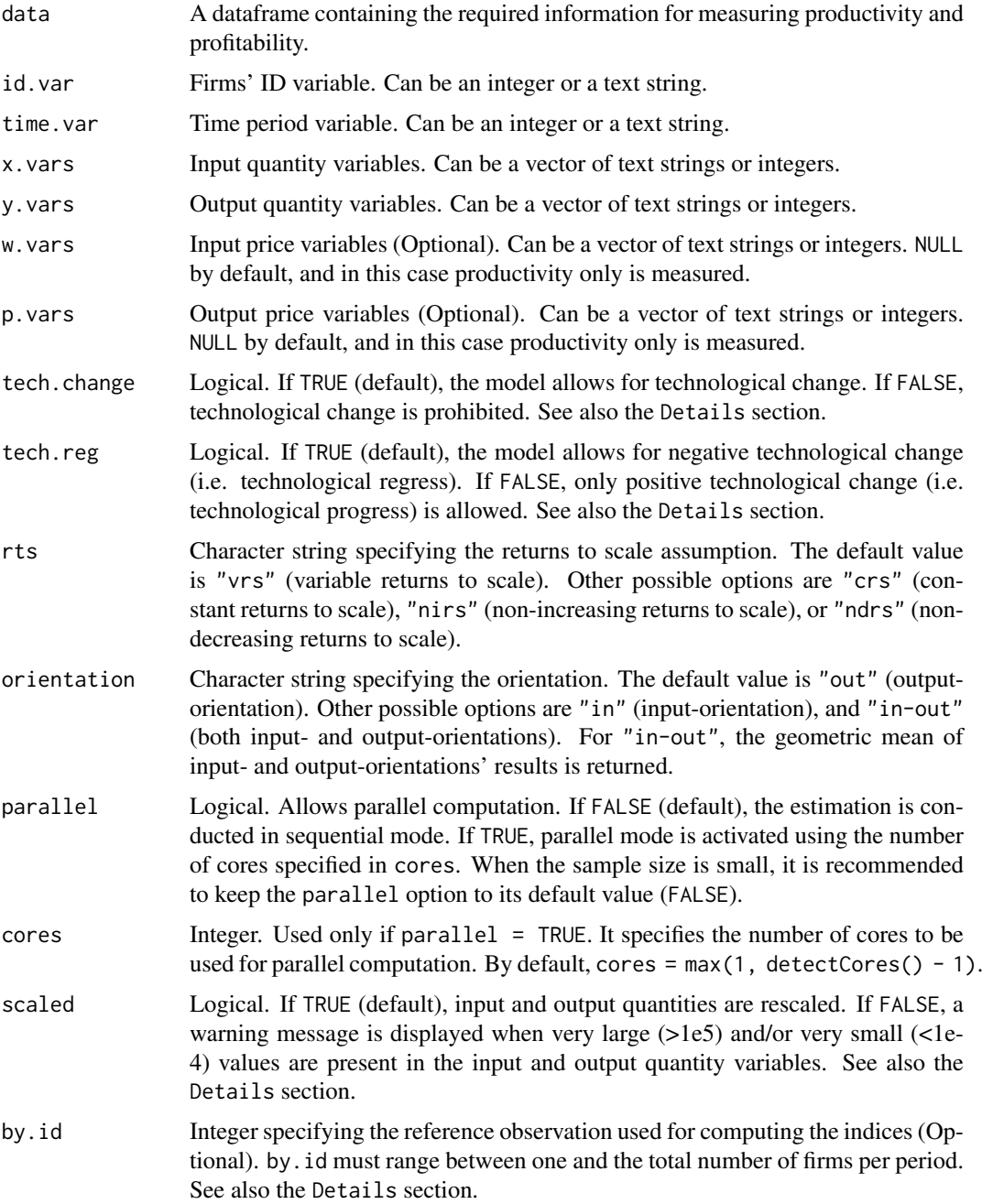

#### fareprim 5

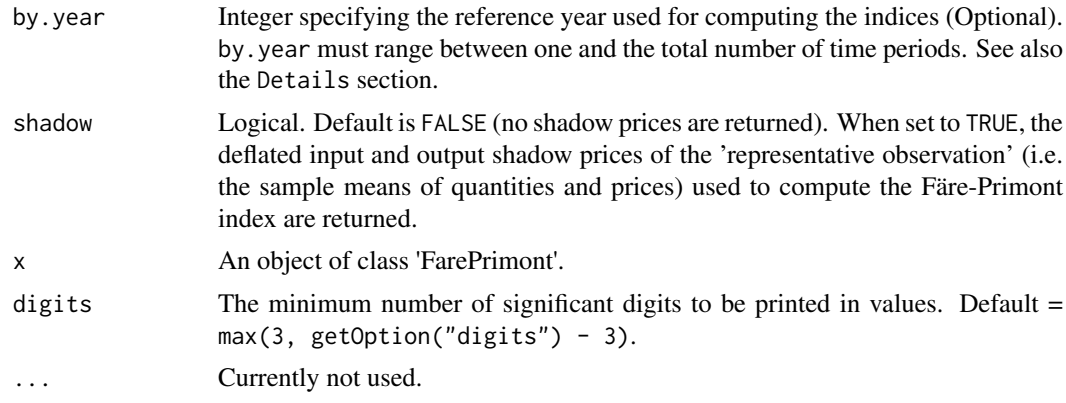

# Details

When tech.change is set to FALSE, this overrides the effect of tech.reg.

Setting scaled = FALSE (no rescaling of data) may lead to numerical problems in solving LP problems while optimizing DEA models. In extreme cases it may also prevent models from being optimized.

By default by.id = NULL and by.year = NULL. This means that in the computation of change indices, each observation is by default compared to itself in the first period. by.id and by.year allow to specify a reference (e.g. a specific observation in a specific period). If by.id is specified and by. year = NULL, then the reference observation is by. id in the first period. If by. year is specified and by.id = NULL, then each observation is compared to itself in the specified period of time.

#### Value

fareprim() returns a list of class 'FarePrimont' for which a summary of productivity and profitability (when price information is specified) measures in levels and changes, as well as a summary shadow prices (if shadow = TRUE), is printed.

This list contains the following items:

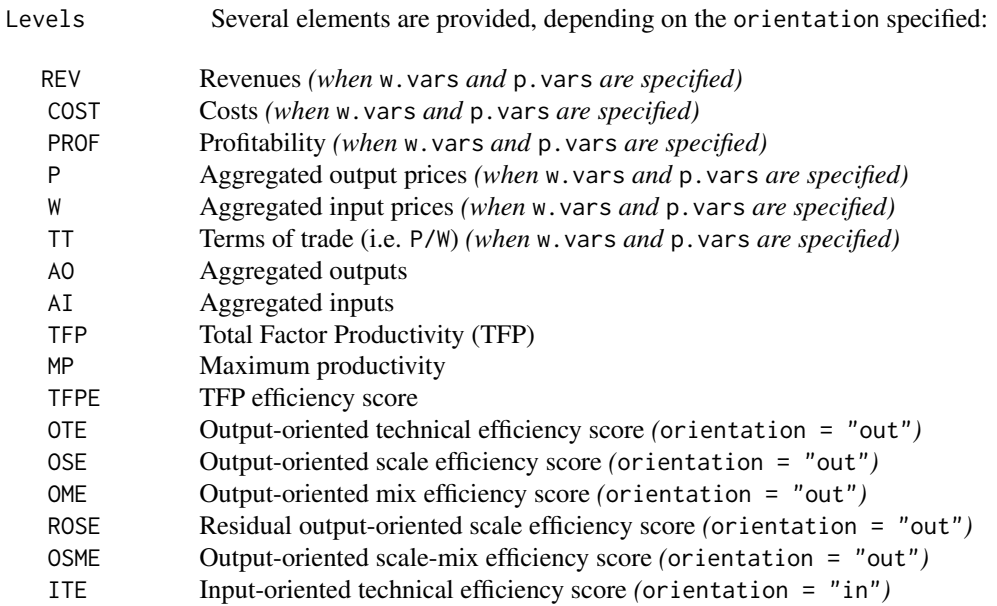

<span id="page-5-0"></span>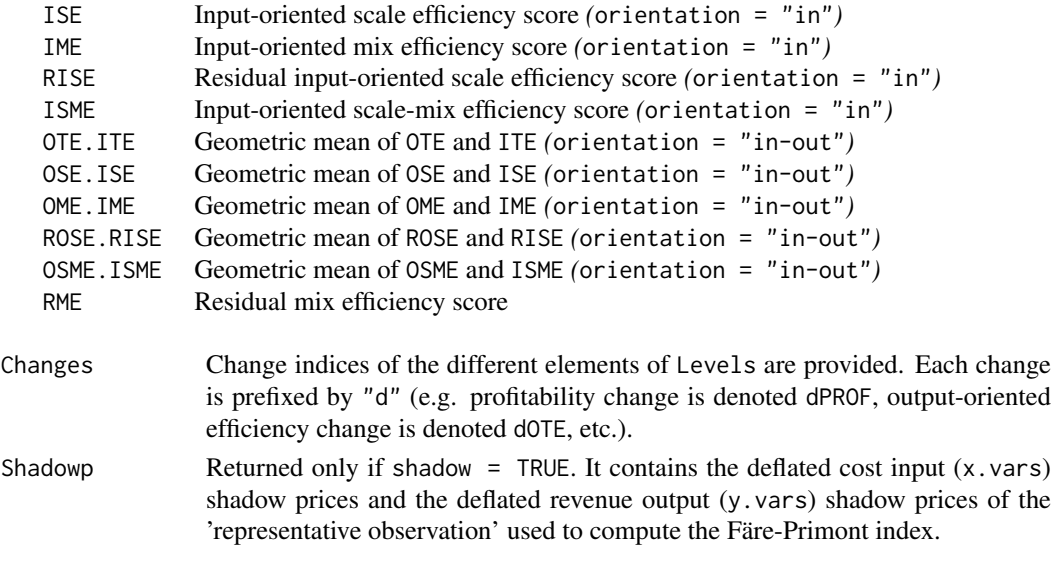

From an object of class 'FarePrimont' obtained from fareprim(), the

- [Levels](#page-17-1) function extracts individual productivity and profitability levels;
- [Changes](#page-1-1) function extracts individual productivity and profitability change indices; and
- If shadow = TRUE, the [Shadowp](#page-29-1) function extracts input and output deflated shadow prices.

#### Warning

The fareprim() function will not work with unbalanced panel data.

The Färe-Primont index may be sensitive to the rescaling.

For extreme efficient observations, the problem of multiple solutions may arise and the values of shadow prices may differ depending on the linear programming solver used (here **lpSolveAPI**).

#### Note

All output-oriented efficiency scores are computed *a la* Shephard, while all input-oriented efficiency scores are computed *a la* Farrell. Hence, all efficiency scores are greater than zero and are lower or equal to one.

#### Author(s)

K Hervé Dakpo, Yann Desjeux, Laure Latruffe

#### References

O'Donnell C.J. (2008), An aggregate quantity-price framework for measuring and decomposing productivity and profitability change. School of Economics, University of Queensland, Australia. URL: <https://www.uq.edu.au/economics/cepa/docs/WP/WP072008.pdf>

O'Donnell C.J. (2011), The sources of productivity change in the manufacturing sectors of the U.S. economy. School of Economics, University of Queensland, Australia. URL: [http://www.uq.edu.](http://www.uq.edu.au/economics/cepa/docs/WP/WP072011.pdf) [au/economics/cepa/docs/WP/WP072011.pdf](http://www.uq.edu.au/economics/cepa/docs/WP/WP072011.pdf)

O'Donnell C.J. (2012), Nonparametric estimates of the components of productivity and profitability change in U.S. Agriculture. *American Journal of Agricultural Economics*, 94(4), 873–890. [https:](https://doi.org/10.1093/ajae/aas023) [//doi.org/10.1093/ajae/aas023](https://doi.org/10.1093/ajae/aas023)

<span id="page-6-0"></span>fisher 7

#### See Also

See [Levels](#page-17-1) to retrieve a data frame with Färe-Primont productivity and profitability in levels and components.

See [Changes](#page-1-1) to retrieve a data frame with Färe-Primont productivity and profitability changes and components.

See [Shadowp](#page-29-1) to retrieve deflated input and output shadow prices, provided that shadow = TRUE.

See also [lowe](#page-19-1) for computations with an alternative transitive index.

#### Examples

```
## Färe-Primont productivity, without price information
## Not run:
 FareP1 \leq fareprim(data = usagri, id.var = "States", time.var = "Years", x.vars = c(7:10).
  y.vars = c(4:6), rts = "crs", orientation = "in", by.id = 1, by.year = 1)
 FareP1
## End(Not run)
## Färe-Primont productivity and profitability, with price information
## Not run:
 FareP2 \leq fareprim(data = usagri, id.var = "States", time.var = "Years", x.vars = c(7:10),
 y.y\rightharpoonup a = c(4:6), w.vars = c(14:17), p.vars = c(11:13), by.id = 1, by.vear = 1)
 FareP2
```
## End(Not run)

<span id="page-6-1"></span>fisher *Fisher productivity and profitability index*

#### Description

Using Data Envelopment Analysis (DEA), this function measures productivity and profitability in levels and changes with Fisher index.

The Fisher productivity index is the geometric average of Laspeyres and Paasche indices.

Deflated shadow prices of inputs and outputs can also be computed.

# Usage

```
fisher(data, id.var, time.var, x.vars, y.vars, w.vars, p.vars, tech.change = TRUE,
 tech.reg = TRUE, rts = c("vrs", "crs", "nirs", "ndrs"), orientation = c("out",
 "in", "in-out"), parallel = FALSE, cores = max(1, detectCores() - 1), scaled = TRUE,
  shadow = FALSE)
```
## S3 method for class 'Fisher'  $print(x, \text{ digits} = NULL, ...)$ 

# Arguments

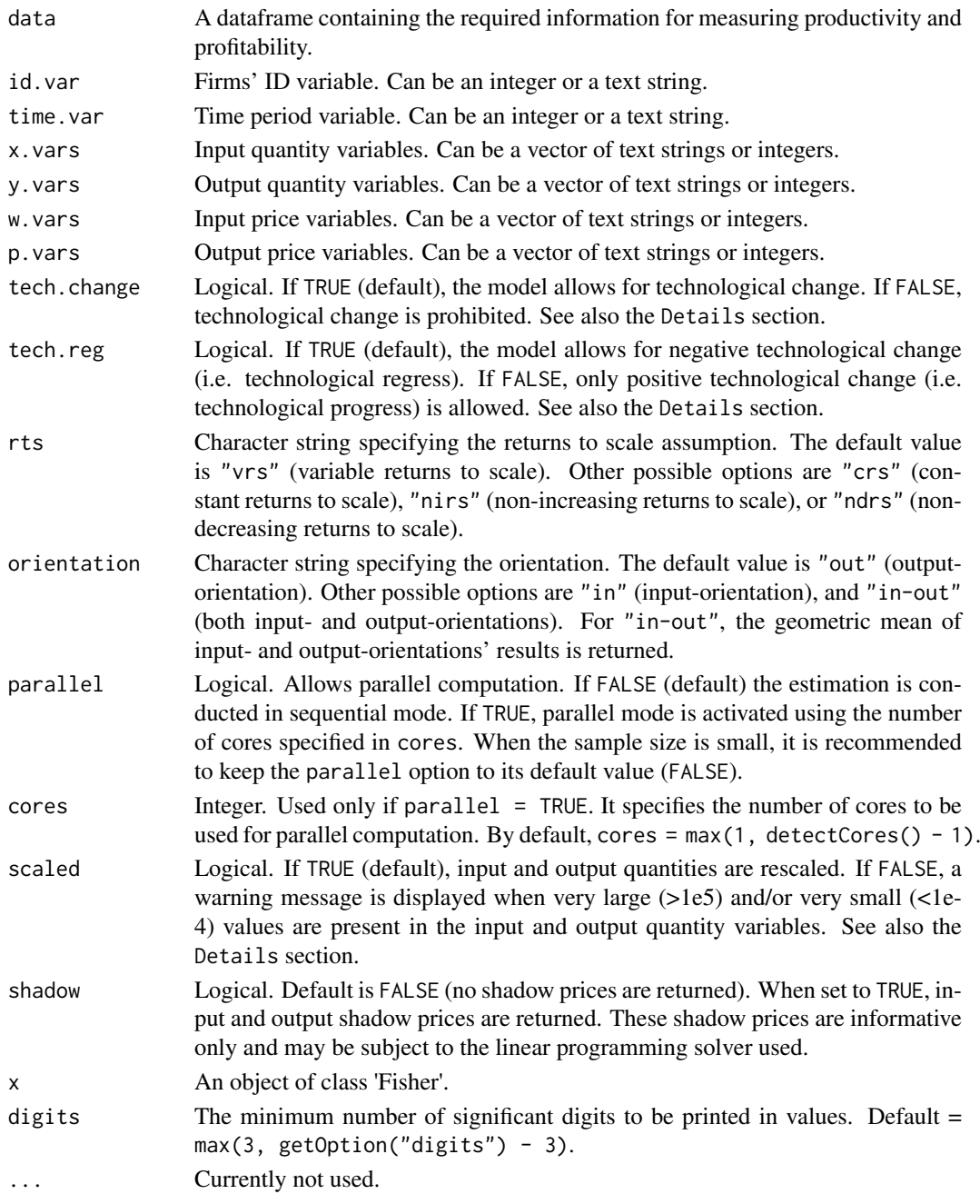

# Details

When tech.change is set to FALSE, this overrides the effect of tech.reg.

Setting scaled = FALSE (no rescaling of data) may lead to numerical problems in solving LP problems while optimizing DEA models. In extreme cases it may also prevent models from being optimized.

The Fisher index is not transitive and therefore each firm is compared to itself in the previous period. Since there is no previous period for the first period, the results for this first period are replaced by NA.

#### <span id="page-8-0"></span>fisher 9

# Value

fisher() returns a list of class 'Fisher' for which a summary of productivity and profitability measures in levels and changes, as well as a summary shadow prices (if shadow = TRUE), is printed. This list contains the following items:

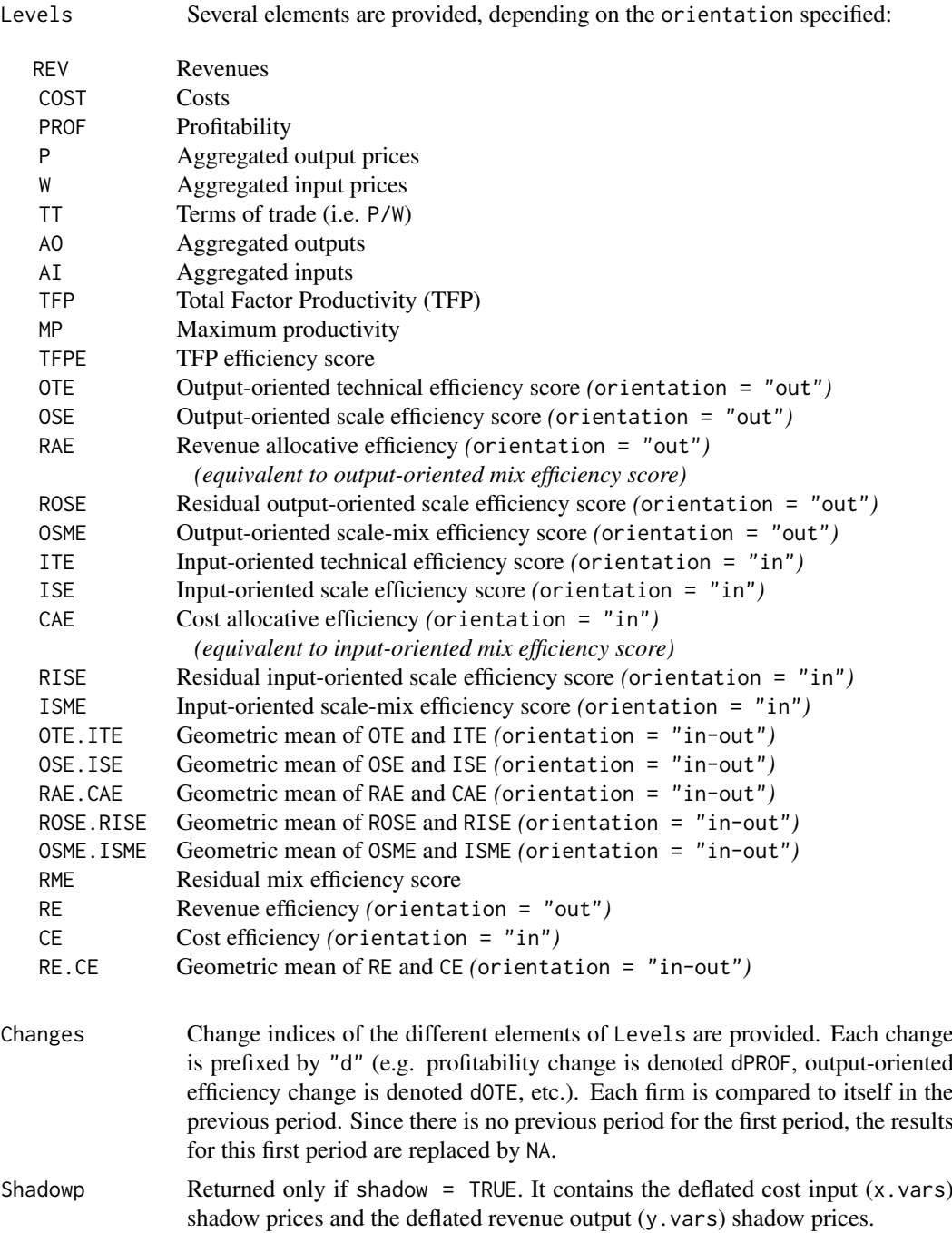

From an object of class 'Fisher' obtained from fisher(), the

• [Levels](#page-17-1) function extracts individual productivity and profitability levels;

- <span id="page-9-0"></span>• [Changes](#page-1-1) function extracts individual productivity and profitability change indices; and
- If shadow = TRUE, the [Shadowp](#page-29-1) function extracts individual input and output **deflated shadow** prices.

#### Warning

The fisher() function will not work with unbalanced panel data.

The Fisher index may be sensitive to the rescaling.

For extreme efficient observations, the problem of multiple solutions may arise and the values of shadow prices may differ depending on the linear programming solver used (here **lpSolveAPI**).

# Note

All output-oriented efficiency scores are computed *a la* Shephard, while all input-oriented efficiency scores are computed *a la* Farrell. Hence, all efficiency scores are greater than zero and are lower or equal to one.

#### Author(s)

K Hervé Dakpo, Yann Desjeux, Laure Latruffe

#### References

Diewert W.E. (1992), Fisher ideal output, input, and productivity indexes revisited. *Journal of Productivity Analysis*, 3(3), 211-248. <https://doi.org/10.1007/BF00158354>

Coelli T.J., D.S.P. Rao, C.J. O'Donnell, and G.E. Battese (2005), *An Introduction to Efficiency and Productivity Analysis*. Springer Eds.

O'Donnell C.J. (2011), The sources of productivity change in the manufacturing sectors of the U.S. economy. School of Economics, University of Queensland, Australia. URL: [http://www.uq.edu.](http://www.uq.edu.au/economics/cepa/docs/WP/WP072011.pdf) [au/economics/cepa/docs/WP/WP072011.pdf](http://www.uq.edu.au/economics/cepa/docs/WP/WP072011.pdf)

#### See Also

See [Levels](#page-17-1) to retrieve a data frame with individual Fisher productivity and profitability in levels and components.

See [Changes](#page-1-1) to retrieve a data frame with individual Fisher productivity and profitability changes and components.

See [Shadowp](#page-29-1) to retrieve individual deflated input and output shadow prices, provided that shadow = TRUE.

See also [laspeyres](#page-14-1) and [paasche](#page-25-1) for computations with alternative indices.

#### Examples

```
## Fisher profitability and productivity levels and changes' computations
## Not run:
 Fisher.prod <- fisher(data = usagri, id.var = "States", time.var = "Years", x.vars = c(7:10),
 y.vars = c(4:6), w.vars = c(14:17), p.vars = c(11:13), orientation = "out")
 Fisher.prod
```

```
## End(Not run)
```
<span id="page-10-1"></span><span id="page-10-0"></span>

# Description

Using Data Envelopment Analysis (DEA), this function measures productivity and profitability in levels and changes with Hicks-Moorsteen index.

The Hicks-Moorsteen index is the geometric average of its components, i.e. Malmquist-*hs* and Malmquist-*it* indices.

Deflated shadow prices of inputs and outputs used to compute Malmquist-*hs* and Malmquist-*it* indices can also be returned.

# Usage

```
hicksmoorsteen(data, id.var, time.var, x.vars, y.vars, w.vars = NULL, p.vars = NULL,
  tech.change = TRUE, tech.reg = TRUE, rts = c("vrs", "crs", "nirs", "ndrs"),
 orientation = c("out", "in", "in-out"), parallel = FALSE, cores = max(1,detectCores() - 1), scaled = TRUE, components = FALSE)
```
## S3 method for class 'HicksMoorsteen'  $print(x, \text{ digits} = NULL, ...)$ 

# Arguments

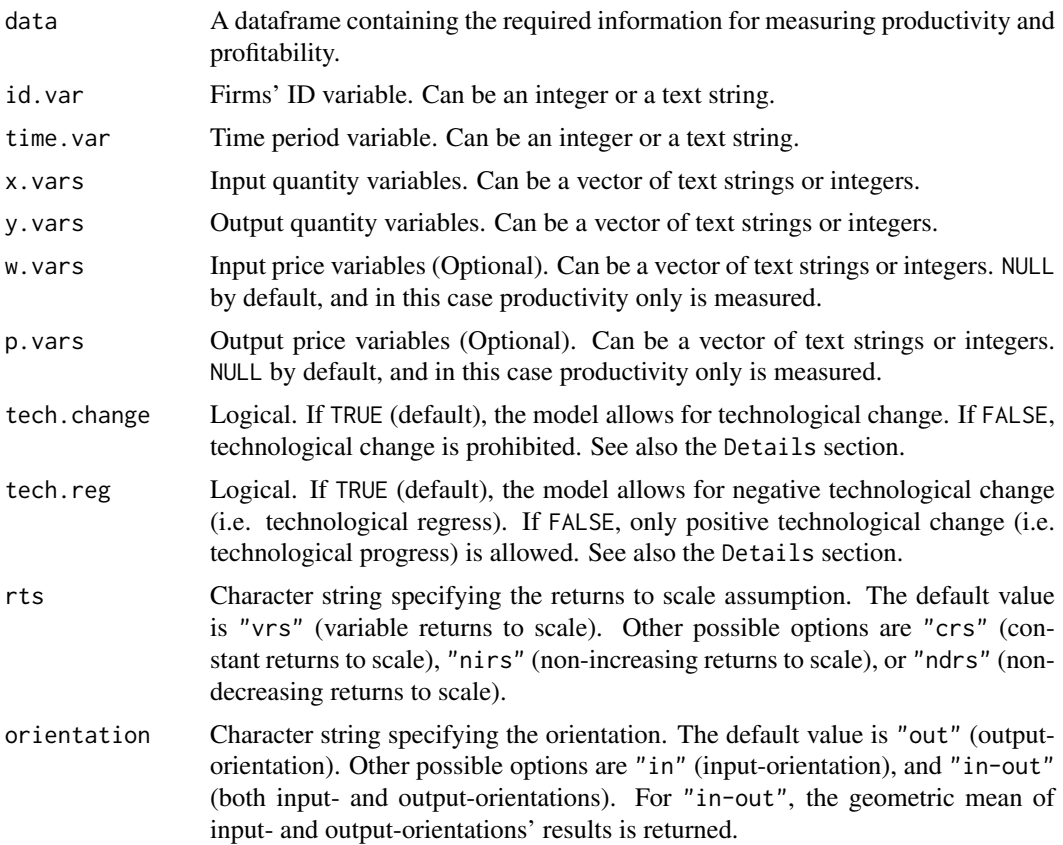

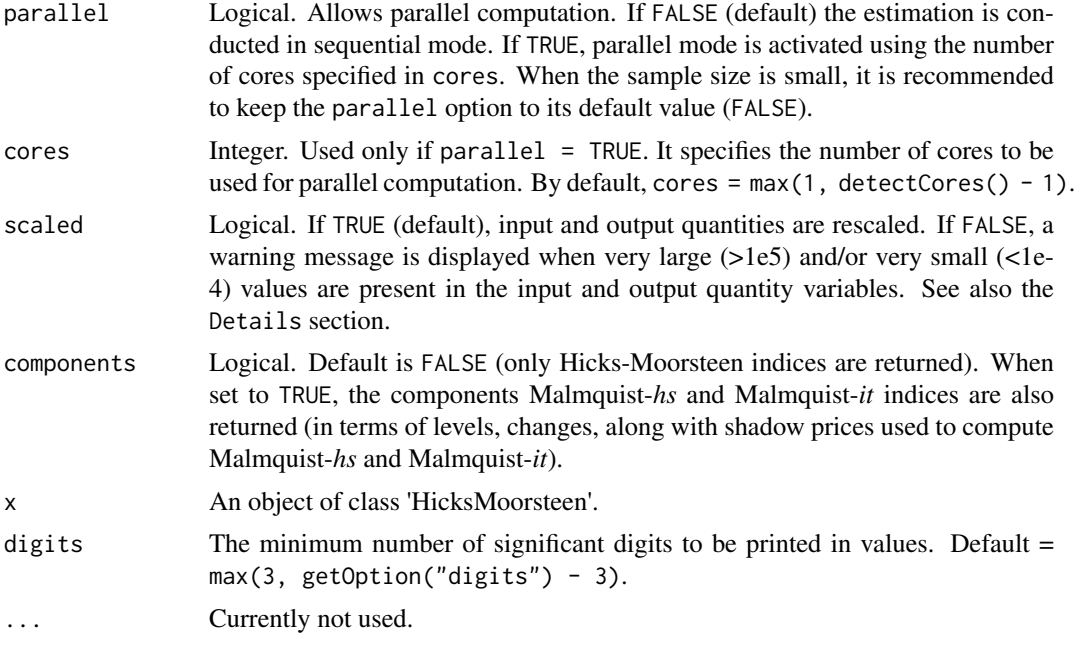

# Details

The Hicks-Moorsteen index is the geometric average of Malmquist-*hs* and Malmquist-*it* indices. For a firm *i* Malmquist-*it* computes the productivity index based on the reference year *t*. For a firm *h*, Malmquist-*hs* computes the productivity index based on the reference year *s* (i.e. *t-1*). Therefore, the Malmquist-*it* index uses the current period shadow prices as aggregators, while the Malmquist*hs* index uses the previous period shadow prices as aggregators.

When tech.change is set to FALSE, this overrides the effect of tech.reg.

Setting scaled = FALSE (no rescaling of data) may lead to numerical problems in solving LP problems while optimizing DEA models. In extreme cases it may also prevent models from being optimized.

The Hicks-Moorsteen index is not transitive and therefore each firm is compared to itself in the previous period. Since there is no previous period for the first period, the results for this first period are replaced by NA.

#### Value

hicksmoorsteen() returns a list of class 'HicksMoorsteen' for which a summary of productivity and profitability (when price information is specified) measures in levels and changes is printed.

This list contains the following elements:

– HicksMoorsteen, containing levels and changes related to Hick-Moorsteen index per-se, with:

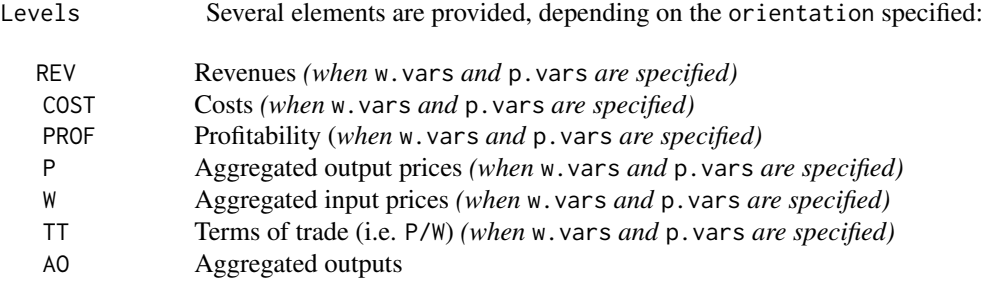

#### <span id="page-12-0"></span>hicksmoorsteen 13

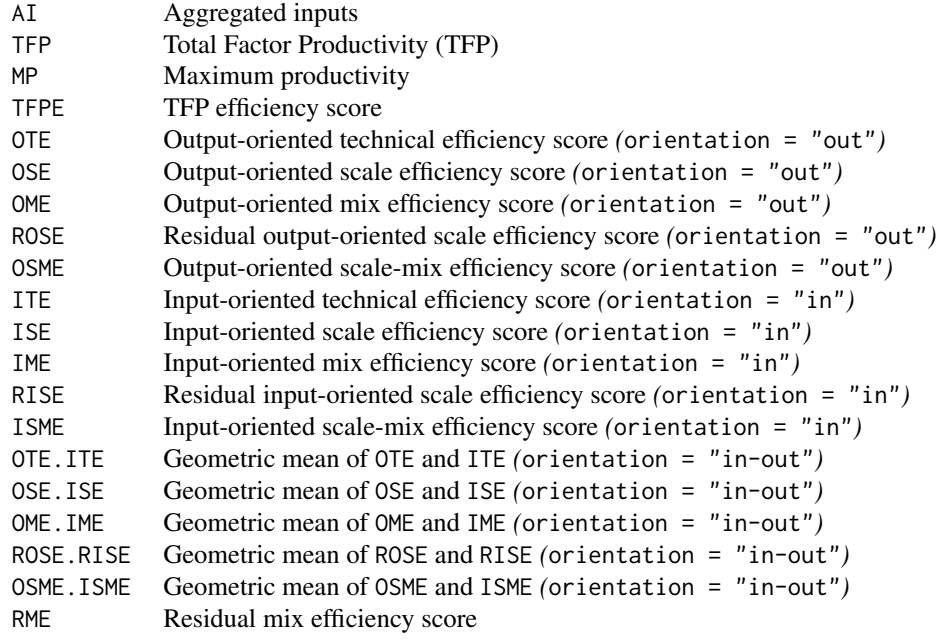

Changes Change indices of the different elements of Levels are provided. Each change is prefixed by "d" (e.g. profitability change is denoted dPROF, output-oriented efficiency change is denoted dOTE, etc.).

– MalmquistHS, only returned when components = TRUE and accessible using [Levels](#page-17-1), [Changes](#page-1-1), and [Shadowp](#page-29-1), containing levels, changes, and shadow prices related to Malmquist-*hs* index, with:

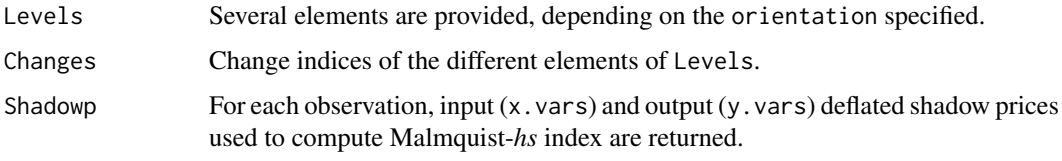

– MalmquistIT, only returned when components = TRUE and accessible using [Levels](#page-17-1), [Changes](#page-1-1), and [Shadowp](#page-29-1), containing levels, changes, and shadow prices related to Malmquist-*it* index, with:

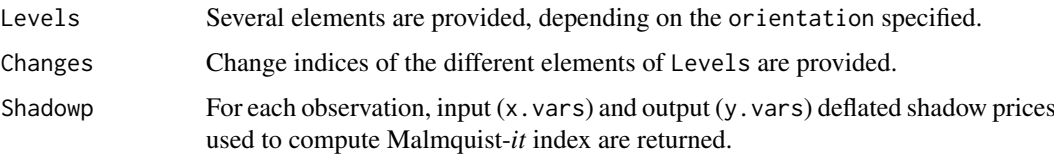

From an object of class 'HicksMoorsteen' obtained from hicksmoorsteen(), the

- [Levels](#page-17-1) function extracts individual Hicks-Moorsteen productivity and profitability levels;
- [Changes](#page-1-1) function extracts individual Hicks-Moorsteen productivity and profitability change indices; and
- [Shadowp](#page-29-1) function extracts individual input and output deflated shadow prices of Malmquist*hs* and Malmquist-*it* indices, when components = TRUE.

#### Warning

The hicksmoorsteen() function will not work with unbalanced panel data.

The Hicks-Moorsteen index may be sensitive to the rescaling.

The productivity levels are obtained using shadow prices computed using dual (multipliers) DEA models. However, for extreme efficient observations the issue of multiple solutions may arise and the values of shadow prices may differ depending on the linear programming solver used (here lpSolveAPI).

#### Note

All output-oriented efficiency scores are computed *a la* Shephard, while all input-oriented efficiency scores are computed *a la* Farrell. Hence, all efficiency scores are greater than zero and are lower or equal to one.

### Author(s)

K Hervé Dakpo, Yann Desjeux, Laure Latruffe

#### References

Briec W., and Kerstens K. (2011). The Hicks-Moorsteen Productivity Index Satisfies the Determinateness Axiom. *The Manchester School*, 79(4), 765–775. [https://doi.org/10.1111/j.](https://doi.org/10.1111/j.1467-9957.2010.02169.x) [1467-9957.2010.02169.x](https://doi.org/10.1111/j.1467-9957.2010.02169.x)

Caves D.W., Christensen L.R., and Diewert W.E.(1982). The Economic Theory of Index Numbers and the Measurement of Input, Output, and Productivity. *Econometrica*, 50(6), 1393–1414. URL: <http://www.jstor.org/stable/1913388>

O'Donnell C.J. (2008), An aggregate quantity-price framework for measuring and decomposing productivity and profitability change. School of Economics, University of Queensland, Australia. URL: <https://www.uq.edu.au/economics/cepa/docs/WP/WP072008.pdf>

O'Donnell C.J. (2010). Measuring and decomposing agricultural productivity and profitability change. *Australian Journal of Agricultural and Resource Economics*, 54(4), 527–560. [https:](https://doi.org/10.1111/j.1467-8489.2010.00512.x) [//doi.org/10.1111/j.1467-8489.2010.00512.x](https://doi.org/10.1111/j.1467-8489.2010.00512.x)

O'Donnell C.J. (2011), The sources of productivity change in the manufacturing sectors of the U.S. economy. School of Economics, University of Queensland, Australia. URL: [http://www.uq.edu.](http://www.uq.edu.au/economics/cepa/docs/WP/WP072011.pdf) [au/economics/cepa/docs/WP/WP072011.pdf](http://www.uq.edu.au/economics/cepa/docs/WP/WP072011.pdf)

#### See Also

See [Levels](#page-17-1) to retrieve Hicks-Moorsteen (along with Malmquist-*hs* and Malmquist-*it*) productivity and profitability in levels and components.

See [Changes](#page-1-1) to retrieve Hicks-Moorsteen (along with Malmquist-*hs* and Malmquist-*it*) productivity and profitability changes and components.

See [Shadowp](#page-29-1) to retrieve deflated input and output shadow prices of Malmquist-*hs* and Malmquist-*it*.

### Examples

```
## Hicks-Moorsteen productivity, without price information
## Not run:
 Hicks1 <- hicksmoorsteen(data = usagri, id.var = "States", time.var = "Years", x.vars = c(7:10),
 y.vars = c(4:6), rts = "crs", orientation = "in")
  Hicks1
```
<span id="page-13-0"></span>

<span id="page-14-0"></span>laspeyres and the contract of the contract of the contract of the contract of the contract of the contract of the contract of the contract of the contract of the contract of the contract of the contract of the contract of

```
## End(Not run)
## Hicks-Moorsteen productivity and profitability, with price information
## Not run:
Hicks2 <- hicksmoorsteen(data = usagri, id.var = "States", time.var = "Years",
  x.yars = c(7:10), y.yars = c(4:6), w.yars = c(14:17), p.yars = c(11:13))Hicks2
## End(Not run)
```
<span id="page-14-1"></span>laspeyres *Laspeyres productivity and profitability index*

#### Description

Using Data Envelopment Analysis (DEA), this function measures productivity and profitability in levels and changes with Laspeyres index.

The Laspeyres productivity index uses the previous period prices as aggregators.

Deflated shadow prices of inputs and outputs can also be computed.

# Usage

```
laspeyres(data, id.var, time.var, x.vars, y.vars, w.vars, p.vars, tech.change = TRUE,
 tech.reg = TRUE, rts = c("vrs", "crs", "nirs", "ndrs"), orientation = c("out",
 "in", "in-out"), parallel = FALSE, cores = max(1, detectCores() - 1), scaled = TRUE,
  shadow = FALSE)
```

```
## S3 method for class 'Laspeyres'
print(x, \text{ digits} = NULL, ...)
```
#### Arguments

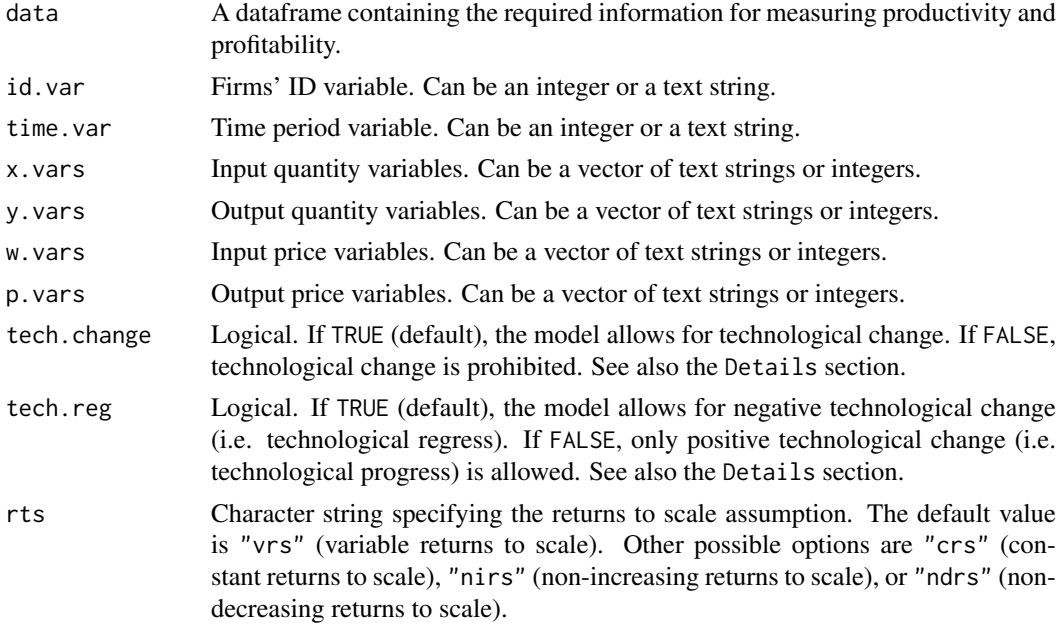

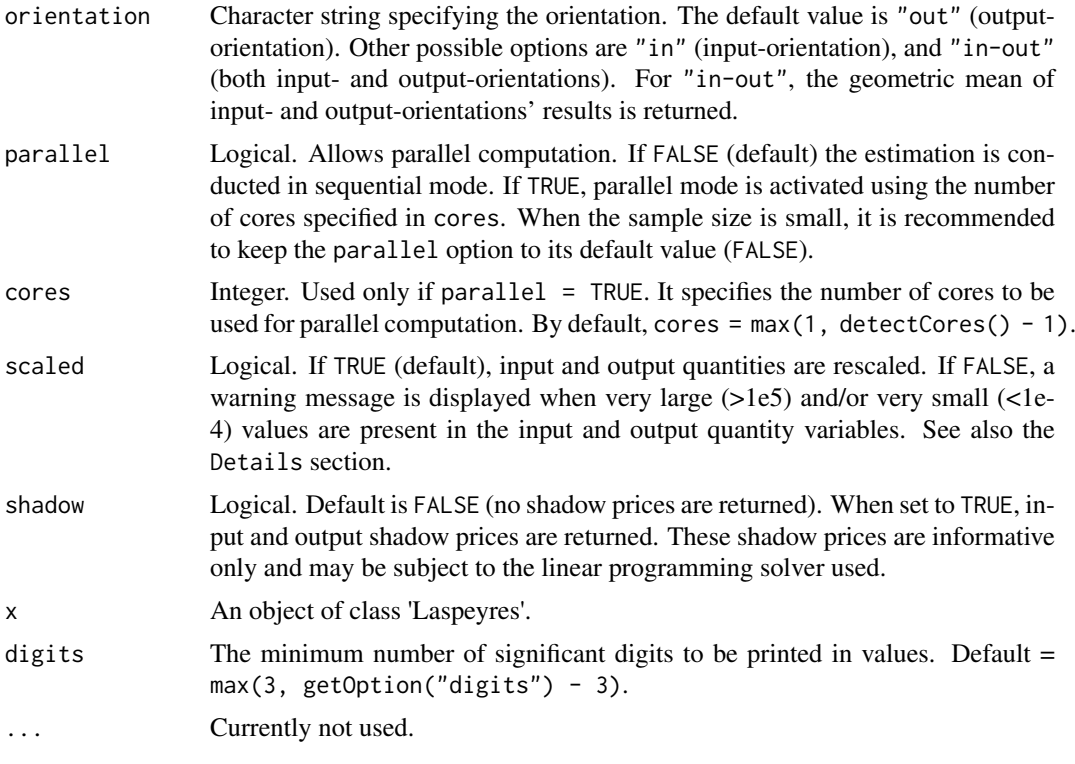

# Details

When tech.change is set to FALSE, this overrides the effect of tech.reg.

Setting scaled = FALSE (no rescaling of data) may lead to numerical problems in solving LP problems while optimizing DEA models. In extreme cases it may also prevent models from being optimized.

The Laspeyres index is not transitive and therefore each firm is compared to itself in the previous period. Since there is no previous period for the first period, the results for this first period are replaced by NA.

# Value

laspeyres() returns a list of class 'Laspeyres' for which a summary of productivity and profitability measures in levels and changes, as well as a summary shadow prices (if shadow = TRUE), is printed.

This list contains the following items:

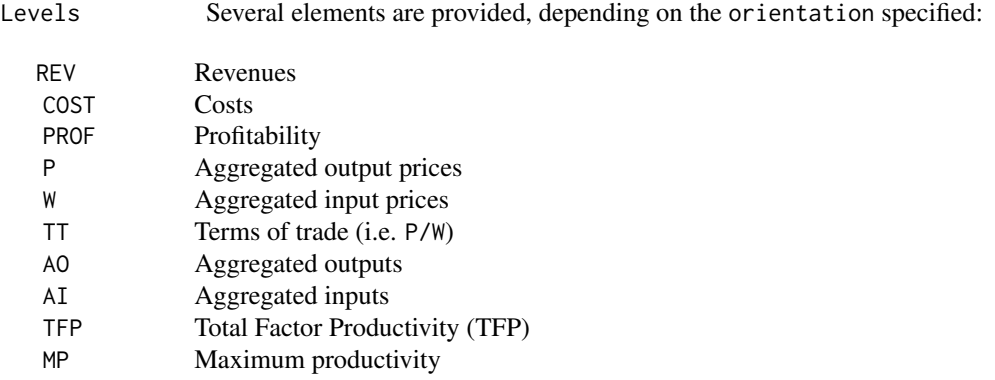

#### <span id="page-16-0"></span>laspeyres and the contract of the contract of the contract of the contract of the contract of the contract of the contract of the contract of the contract of the contract of the contract of the contract of the contract of

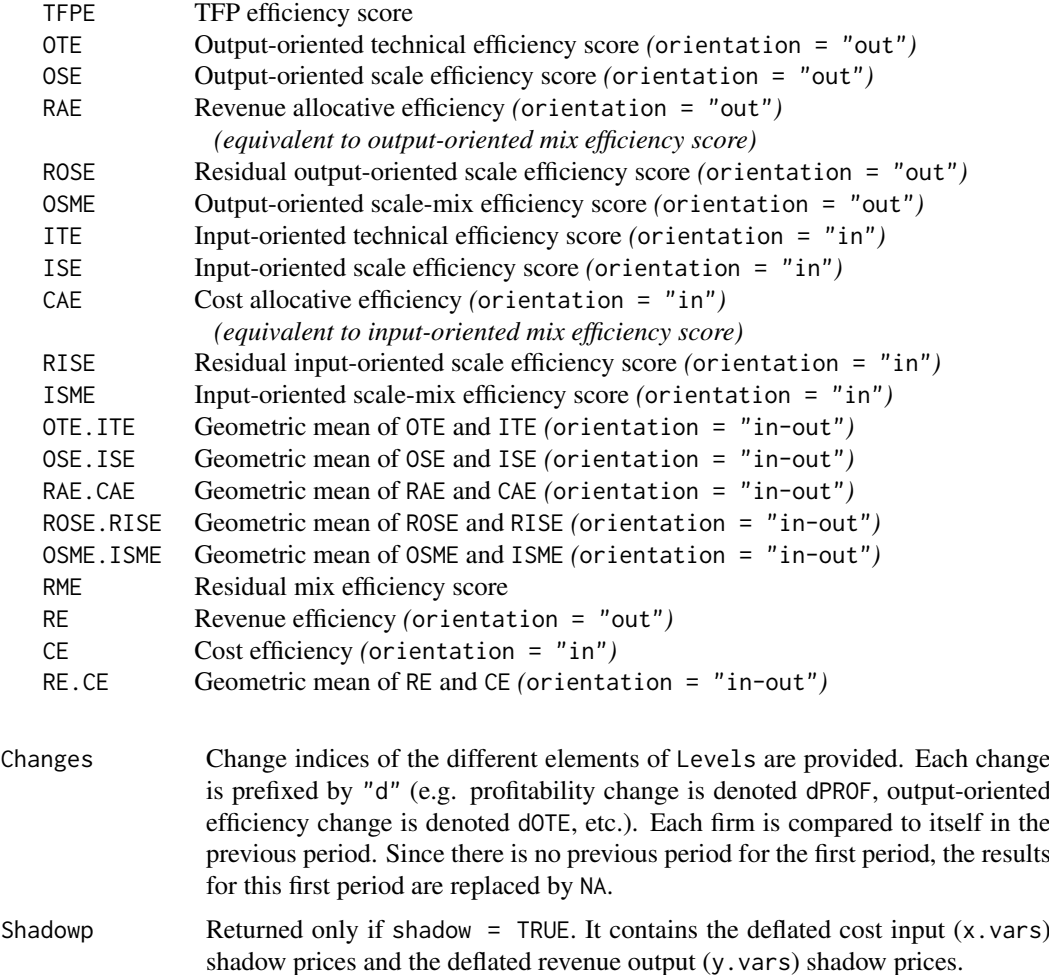

From an object of class 'Laspeyres' obtained from laspeyres(), the

- [Levels](#page-17-1) function extracts individual productivity and profitability levels;
- [Changes](#page-1-1) function extracts individual productivity and profitability change indices; and
- If shadow = TRUE, the [Shadowp](#page-29-1) function extracts individual input and output deflated shadow prices.

#### Warning

The laspeyres() function will not work with unbalanced panel data.

The Laspeyres index may be sensitive to the rescaling.

For extreme efficient observations, the problem of multiple solutions may arise and the values of shadow prices may differ depending on the linear programming solver used (here lpSolveAPI).

# Note

All output-oriented efficiency scores are computed *a la* Shephard, while all input-oriented efficiency scores are computed *a la* Farrell. Hence, all efficiency scores are greater than zero and are lower or equal to one.

#### <span id="page-17-0"></span>Author(s)

K Hervé Dakpo, Yann Desjeux, Laure Latruffe

#### References

Coelli T.J., D.S.P. Rao, C.J. O'Donnell, and G.E. Battese (2005), *An Introduction to Efficiency and Productivity Analysis*. Springer Eds.

O'Donnell C.J. (2011), The sources of productivity change in the manufacturing sectors of the U.S. economy. School of Economics, University of Queensland, Australia. URL: [http://www.uq.edu.](http://www.uq.edu.au/economics/cepa/docs/WP/WP072011.pdf) [au/economics/cepa/docs/WP/WP072011.pdf](http://www.uq.edu.au/economics/cepa/docs/WP/WP072011.pdf)

# See Also

See [Levels](#page-17-1) to retrieve a data frame with Laspeyres productivity and profitability in levels and components.

See [Changes](#page-1-1) to retrieve a data frame with Laspeyres productivity and profitability changes and components.

See [Shadowp](#page-29-1) to retrieve deflated input and output shadow prices, provided that shadow = TRUE.

See also [fisher](#page-6-1) and [paasche](#page-25-1) for computation with alternative indices.

# Examples

```
## Laspeyres profitability and productivity levels and changes' computations
## Not run:
 Laspeyres.prod <- laspeyres(data = usagri, id.var = "States", time.var = "Years",
 x.yars = c(7:10), y.yars = c(4:6), w.yars = c(14:17), p.yars = c(11:13), orientation = "out")
 Laspeyres.prod
```
## End(Not run)

<span id="page-17-1"></span>Levels *Productivity and profitability levels*

# Description

This function extracts individual productivity and profitability (when available) levels from any object created by either [fareprim](#page-2-1), [fisher](#page-6-1), [hicksmoorsteen](#page-10-1), [laspeyres](#page-14-1), [lowe](#page-19-1), [malm](#page-22-1), or [paasche](#page-25-1) function.

# Usage

Levels(object, ...)

#### Arguments

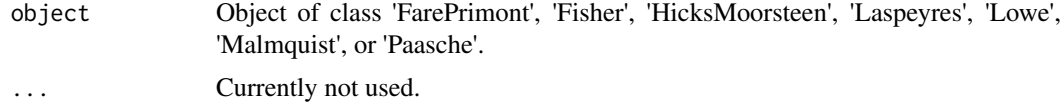

#### <span id="page-18-0"></span>Levels 2008 and 2008 and 2008 and 2008 and 2008 and 2008 and 2008 and 2008 and 2008 and 2008 and 2008 and 2008  $\mu$

#### Details

- An object of class 'FarePrimont' is a result of a call to [fareprim](#page-2-1).
- An object of class 'Fisher' is a result of a call to [fisher](#page-6-1).
- An object of class 'HicksMoorsteen' is a result of a call to [hicksmoorsteen](#page-10-1).
- An object of class 'Laspeyres' is a result of a call to [laspeyres](#page-14-1).
- An object of class 'Lowe' is a result of a call to [lowe](#page-19-1).
- An object of class 'Malmquist' is a result of a call to [malm](#page-22-1).
- An object of class 'Paasche' is a result of a call to [paasche](#page-25-1).

# Value

- In the case of Färe-Primont, Fisher, Laspeyres, Lowe, Malmquist, and Paasche indices, the function returns a data frame containing all the elements and observations included in the "Levels" component of object.
- In the case of Hicks-Moorsteen index:
	- When components = FALSE (default) in the call to [hicksmoorsteen](#page-10-1), the function returns a data frame containing all the elements and observations included in the "Levels" component of the object of class 'HicksMoorsteen'.
	- $-$  When components = TRUE in the call to [hicksmoorsteen](#page-10-1), the function returns a list of three data frames:
		- \* HicksMoorsteen: A data frame containing all the elements and observations related to "Levels" component of the Hicks-Moorsteen index.
		- \* MalmquistHS: A data frame containing all the elements and observations related to "Levels" component of the Malmquist-*hs* index.
		- \* MalmquistIT: A data frame containing all the elements and observations related to "Levels" component of the Malmquist-*it* index.

#### Author(s)

Yann Desjeux, K Hervé Dakpo, Laure Latruffe

#### See Also

For details and information on returned values, see [fareprim](#page-2-1), [fisher](#page-6-1), [hicksmoorsteen](#page-10-1), [laspeyres](#page-14-1), [lowe](#page-19-1), [malm](#page-22-1), or [paasche](#page-25-1).

See also:

- [Changes](#page-1-1) for productivity and profitability change indices; and
- [Shadowp](#page-29-1) for shadow prices.

#### Examples

```
## Not run:
  LOWE \leq lowe(data = usagri, id.var = "States", time.var = "Years", x.vars = c(7:10),
  y.y. vars = c(4:6), w.vars = c(14:17), p.vars = c(11:13))
  Lowe.levels <- Levels(LOWE)
  head(Lowe.levels)
```
## End(Not run)

#### <span id="page-19-1"></span><span id="page-19-0"></span>Description

Using Data Envelopment Analysis (DEA), this function measures productivity and profitability in levels and changes with Lowe index.

Deflated shadow prices of inputs and outputs can also be computed.

# Usage

```
lowe(data, id.var, time.var, x.vars, y.vars, w.vars, p.vars, tech.change = TRUE,
  tech.reg = TRUE, rts = c("vrs", "crs", "nirs", "ndrs"), orientation = <math>c("out",</math>"in", "in-out"), parallel = FALSE, cores = max(1, detectCores() - 1), scaled = TRUE,
  by.id = NULL, by.year = NULL, shadow = FALSE)
```
## S3 method for class 'Lowe'  $print(x, \text{ digits} = NULL, ...)$ 

# Arguments

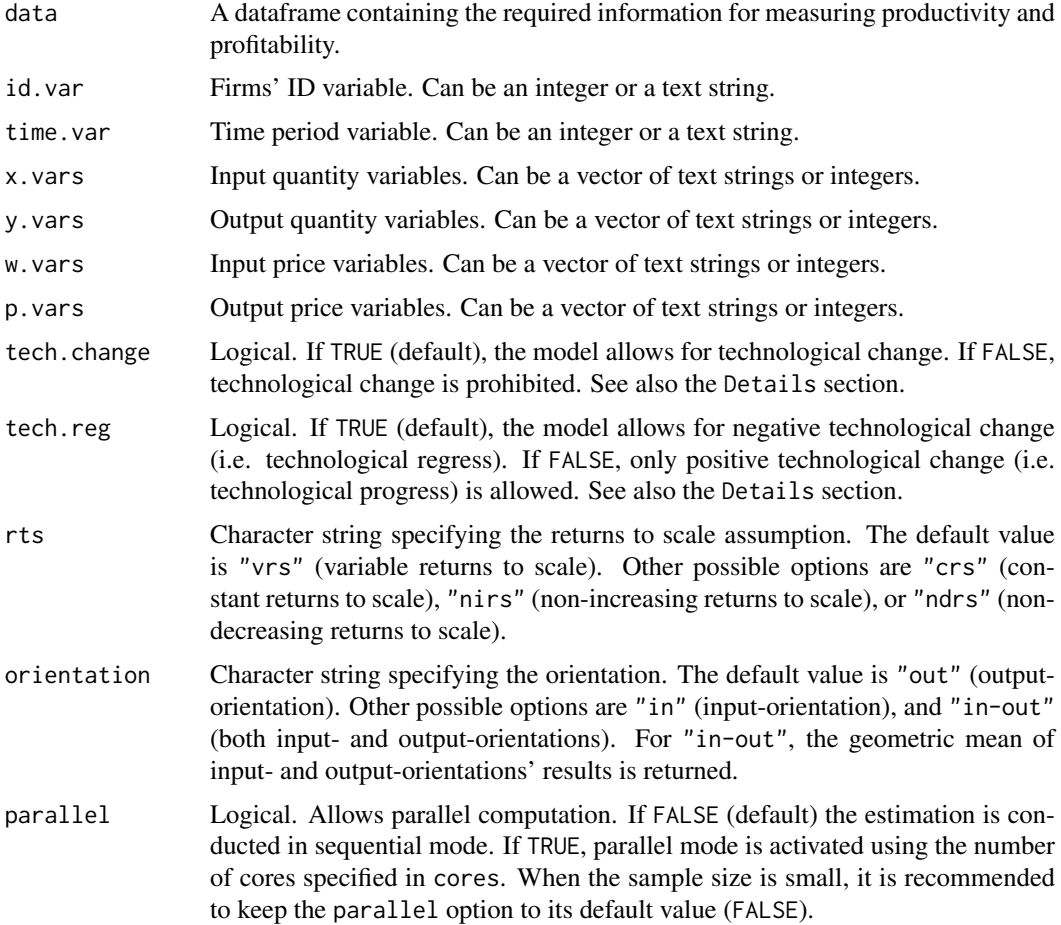

 $l$  lowe 21

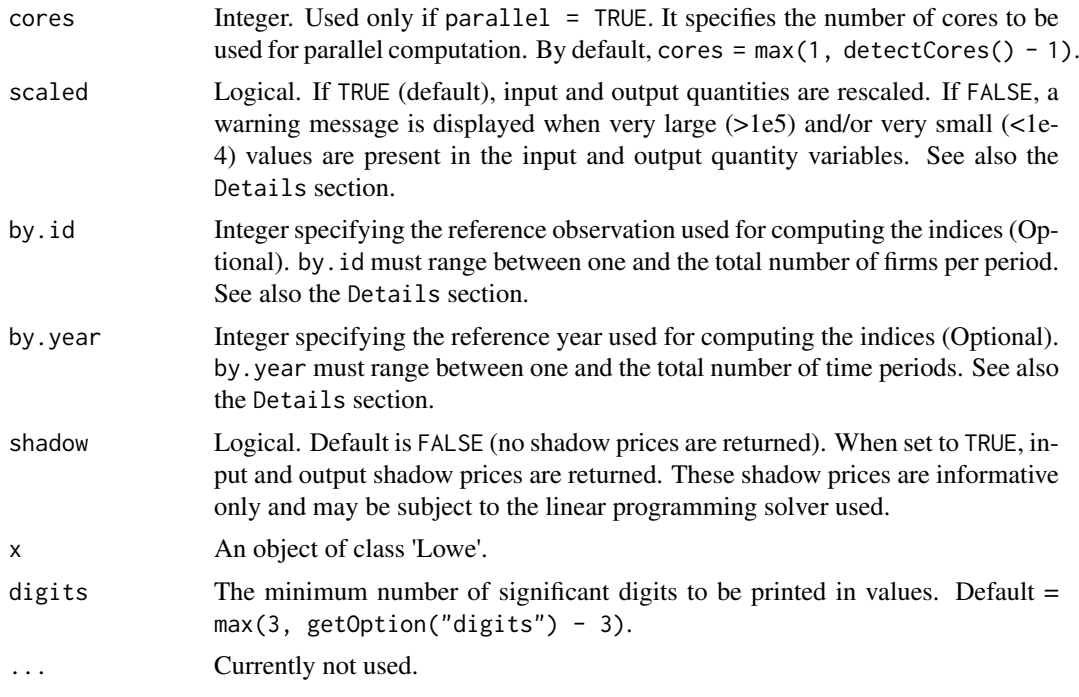

#### Details

When tech.change is set to FALSE, this overrides the effect of tech.reg.

Setting scaled = FALSE (no rescaling of data) may lead to numerical problems in solving LP problems while optimizing DEA models. In extreme cases it may also prevent models from being optimized.

By default by.id = NULL and by.year = NULL. This means that in the computation of change indices, each observation is by default compared to itself in the first period. by id and by year allow to specify a reference (e.g. a specific observation in a specific period). If by.id is specified and by.year = NULL, then the reference observation is by.id in the first period. If by.year is specified and by.id = NULL, then each observation is compared to itself in the specified period of time.

The Lowe index is also a fixed-weights-based TFP index as the Färe-Primont. The Lowe index uses the average observed input and output prices as aggregators.

# Value

lowe() returns a list of class 'Lowe' for which a summary of productivity and profitability measures in levels and changes, as well as a summary shadow prices (if shadow = TRUE), is printed.

This list contains the following items:

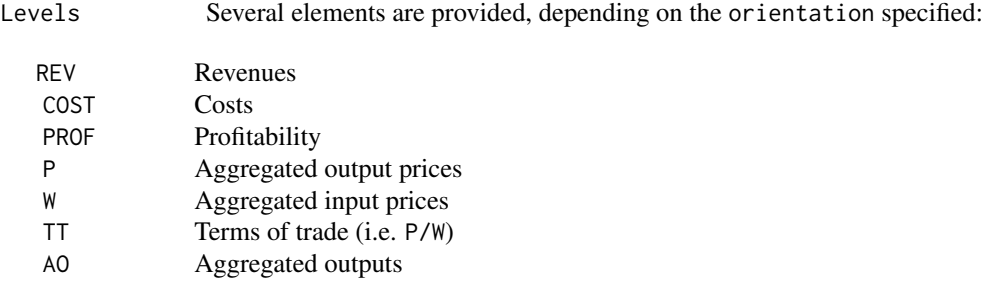

<span id="page-21-0"></span>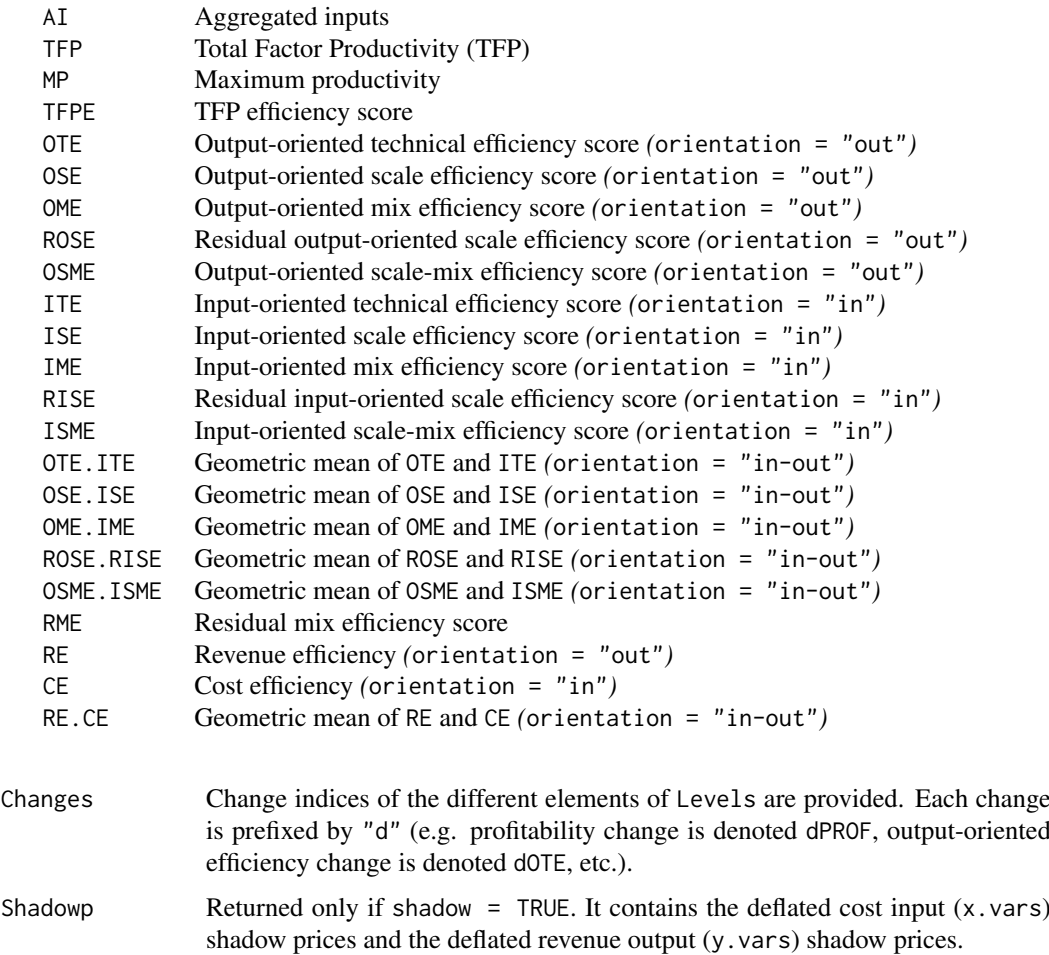

From an object of class 'Lowe' obtained from lowe(), the

- [Levels](#page-17-1) function extracts individual productivity and profitability levels;
- [Changes](#page-1-1) function extracts individual productivity and profitability change indices; and
- If shadow = TRUE, the [Shadowp](#page-29-1) function extracts individual input and output deflated shadow prices.

#### Warning

The lowe() function will not work with unbalanced panel data.

The Lowe index may be sensitive to the rescaling.

For extreme efficient observations, the problem of multiple solutions may arise and the values of shadow prices may differ depending on the linear programming solver used (here lpSolveAPI).

#### Note

All output-oriented efficiency scores are computed *a la* Shephard, while all input-oriented efficiency scores are computed *a la* Farrell. Hence, all efficiency scores are greater than zero and are lower or equal to one.

#### <span id="page-22-0"></span> $m$ alm  $23$

#### Author(s)

K Hervé Dakpo, Yann Desjeux, Laure Latruffe

#### References

O'Donnell C.J. (2008), An aggregate quantity-price framework for measuring and decomposing productivity and profitability change. School of Economics, University of Queensland, Australia. URL: <https://www.uq.edu.au/economics/cepa/docs/WP/WP072008.pdf>

O'Donnell C.J. (2011), The sources of productivity change in the manufacturing sectors of the U.S. economy. School of Economics, University of Queensland, Australia. URL: [http://www.uq.edu.](http://www.uq.edu.au/economics/cepa/docs/WP/WP072011.pdf) [au/economics/cepa/docs/WP/WP072011.pdf](http://www.uq.edu.au/economics/cepa/docs/WP/WP072011.pdf)

O'Donnell C.J. (2012), Nonparametric estimates of the components of productivity and profitability change in U.S. Agriculture. *American Journal of Agricultural Economics*, 94(4), 873–890. [https:](https://doi.org/10.1093/ajae/aas023) [//doi.org/10.1093/ajae/aas023](https://doi.org/10.1093/ajae/aas023)

#### See Also

See [Levels](#page-17-1) to retrieve a data frame with Lowe productivity and profitability in levels and components.

See [Changes](#page-1-1) to retrieve a data frame with Lowe productivity and profitability changes and components.

See [Shadowp](#page-29-1) to retrieve deflated input and output shadow prices, provided that shadow = TRUE.

See also [fareprim](#page-2-1) for computations with an alternative transitive index.

#### Examples

## Lowe profitability and productivity levels and changes' computations ## Not run: Lowe.prod <- lowe(data = usagri, id.var = "States", time.var = "Years", x.vars = c(7:10), y.vars =  $c(4:6)$ , w.vars =  $c(14:17)$ , p.vars =  $c(11:13)$ , orientation = "in-out", by.id = 1, by.year  $= 1$ )

Lowe.prod

## End(Not run)

<span id="page-22-1"></span>malm *Malmquist productivity index*

#### Description

Using Data Envelopment Analysis (DEA), this function measures productivity with Malmquist index.

#### Usage

```
malm(data, id.var, time.var, x.vars, y.vars, tech.reg = TRUE, rts = c("vrs", "crs",
 "nirs", "ndrs"), orientation = c("out", "in"), parallel = FALSE, cores = max(1,
 detectCores() - 1), scaled = TRUE)
```

```
## S3 method for class 'Malmquist'
print(x, \text{ digits} = NULL, ...)
```
# Arguments

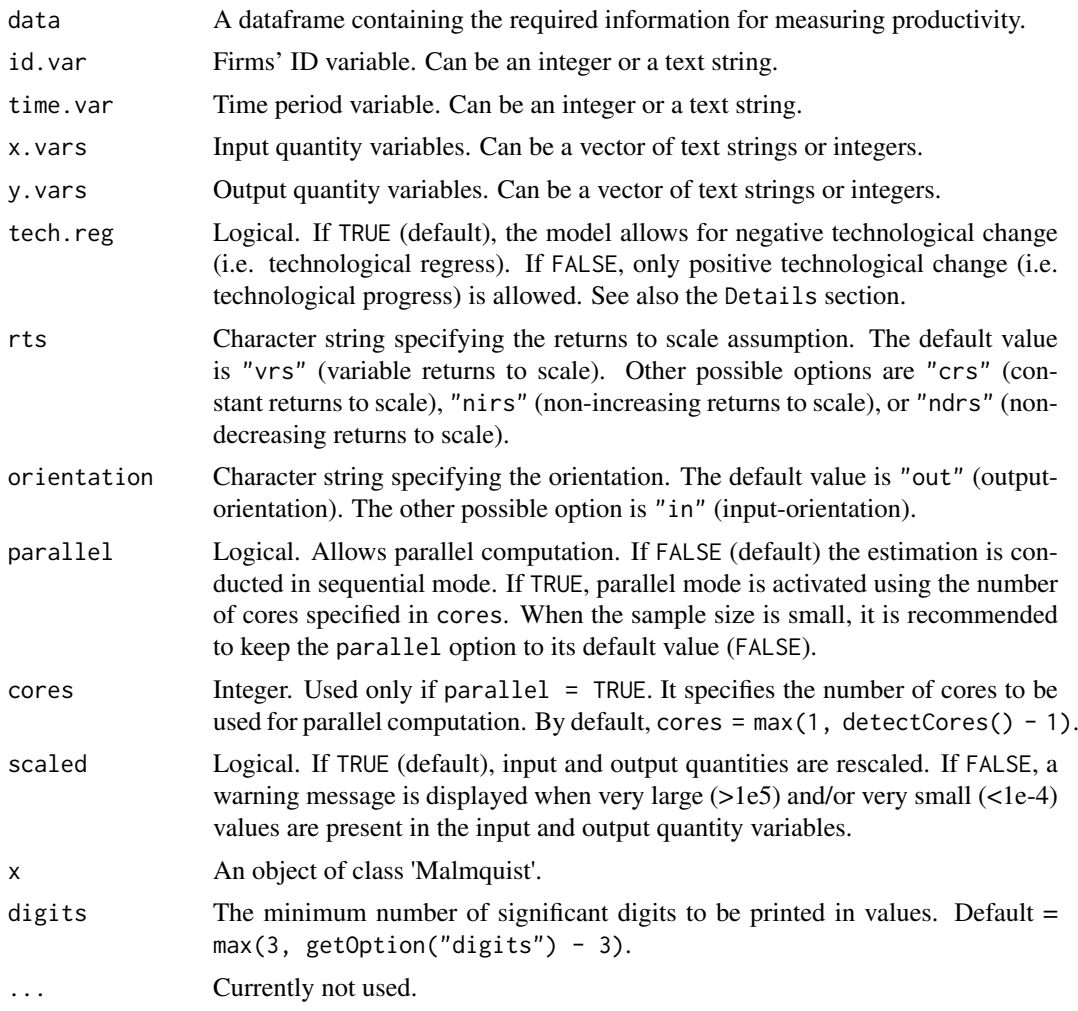

# Details

Distance functions required for computing the Malmquist index are radial measures which verify the translation invariance property. Hence, unless very large or very small values are present, the Malmquist index is insensitive to the rescaling option (scaled).

#### Value

malm() returns a list of class 'Malmquist' for which a summary of productivity measures in levels and changes is printed.

This list contains the following items:

Levels It contains the Shephard distance function estimates, useful to compute and decompose the Malmquist productivity index. These distance functions use input and output quantities for period 1 and period 0. In addition to the id.var variable and periods 1 and 0, the dataframe therefore contains, depending on the orientation: c111o, c100o, c011o, c000o, c110o, c010o, or c111i, c100i, c011i, c000i, c110i, c010i. When the returns to scale option (rts) is different from "crs", then v111o and v000o, or v111i and

<span id="page-24-0"></span>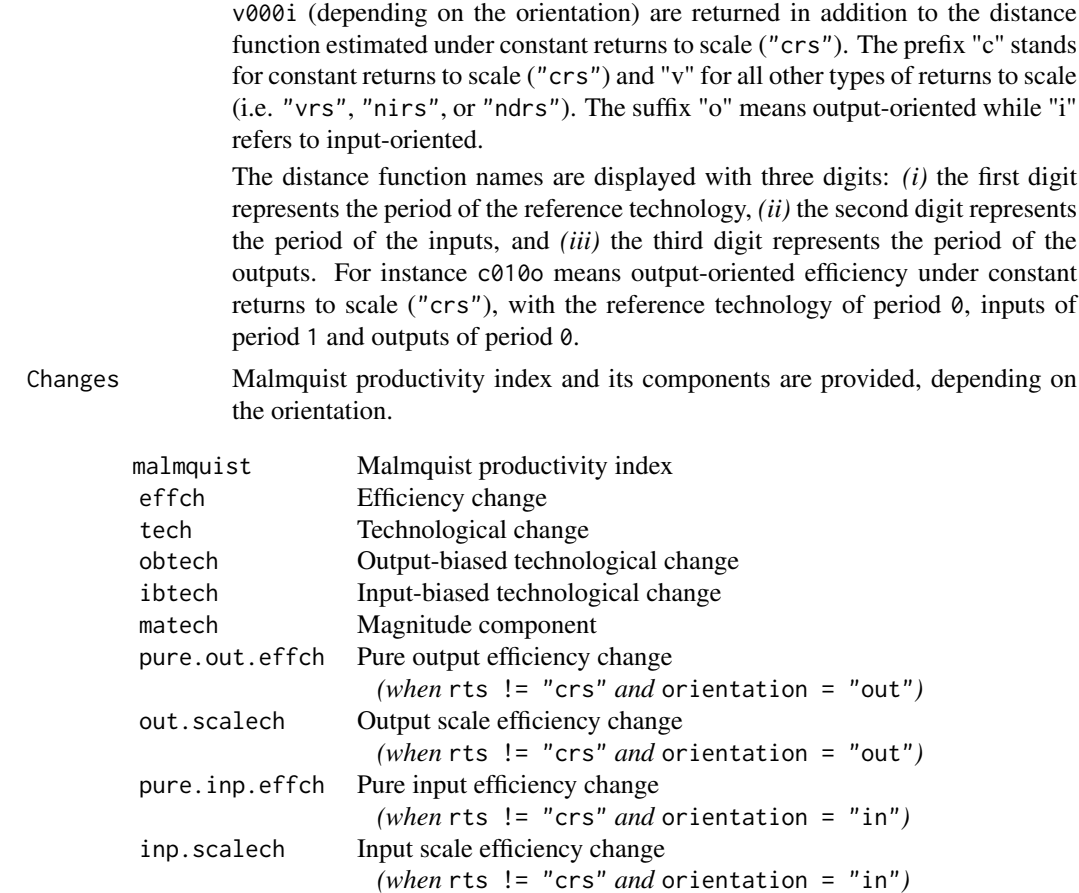

# Note that:

- 1. obtech (Output-biased technological change), ibtech (Input-biased technological change), and matech (Magnitude component) are components of technological change (tech).
- 2. pure.out.effch (Pure output efficiency change) and out.scalech (Output scale efficiency change) are components of efficiency change (effch).
- 3. pure.inp.effch (Pure input efficiency change), and inp.scalech (Input scale efficiency change) are components of efficiency change (effch).

From an object of class 'Malmquist' obtained from malm(), the

- [Levels](#page-17-1) function extracts Shephard distance function estimates; and
- [Changes](#page-1-1) function extracts Malmquist productivity index and components.

#### Warning

The malm() function will not work with unbalanced panel data.

# Note

The Malmquist productivity index and components are computed such that both orientation's results provide the same information: growth when index greater than one and decline when index lower than one. Moreover under rts = "crs", both orientation options (i.e. "out" and "in") yield the same results.

#### <span id="page-25-0"></span>Author(s)

K Hervé Dakpo, Yann Desjeux, Laure Latruffe

#### References

Färe R., and Grosskopf S. (1996), *Intertemporal Production Frontiers: With Dynamic DEA*. Springer Eds.

# See Also

See [Levels](#page-17-1) to retrieve a data frame with Shephard distance function estimates. See [Changes](#page-1-1) to retrieve a data frame with Malmquist productivity index and components.

#### Examples

```
## Malmquist productivity index compares each observation in period 1 to the same
## observation in period 0
## Not run:
 Malmquist <- malm(data = usagri, id.var = "States", time.var = "Years",
 x.vars = c("q.capital", "q.land","q.labor","q.materials"),
 y.vars = c("q.livestock", "q.crop", "q.other"), rts = "nirs")
 Malmquist
```
## End(Not run)

<span id="page-25-1"></span>paasche *Paasche productivity and profitability index*

#### Description

Using Data Envelopment Analysis (DEA), this function measures productivity and profitability in levels and changes with Paasche index.

The Paasche index uses current period prices as aggregators.

Deflated shadow prices of inputs and outputs can also be computed.

## Usage

```
paasche(data, id.var, time.var, x.vars, y.vars, w.vars, p.vars, tech.change = TRUE,
  tech.reg = TRUE, rts = c("vrs", "crs", "nirs", "ndrs"), orientation = c("out",
 "in", "in-out"), parallel = FALSE, cores = max(1, detectCores() - 1), scaled = TRUE,
  shadow = FALSE)
```
## S3 method for class 'Paasche'  $print(x, \text{ digits} = NULL, ...)$ 

#### paasche 27

# Arguments

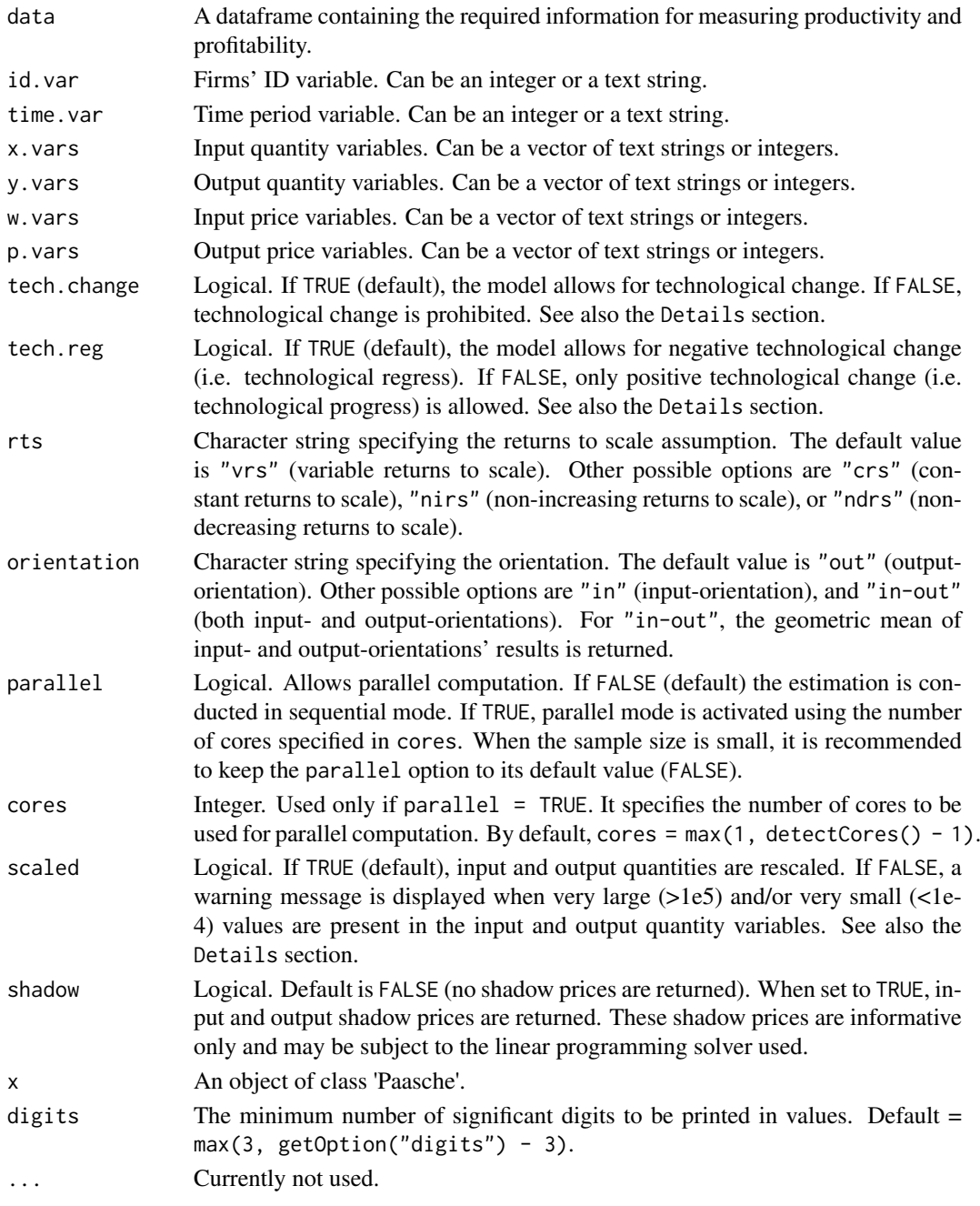

# Details

When tech.change is set to FALSE, this overrides the effect of tech.reg.

Setting scaled = FALSE (no rescaling of data) may lead to numerical problems in solving LP problems while optimizing DEA models. In extreme cases it may also prevent models from being optimized.

The Paasche index is not transitive and therefore each firm is compared to itself in the previous period. Since there is no previous period for the first period, the results for this first period are replaced by NA.

# <span id="page-27-0"></span>Value

paasche() returns a list of class 'Paasche' for which a summary of productivity and profitability measures in levels and changes, as well as a summary shadow prices (if shadow = TRUE), is printed. This list contains the following items:

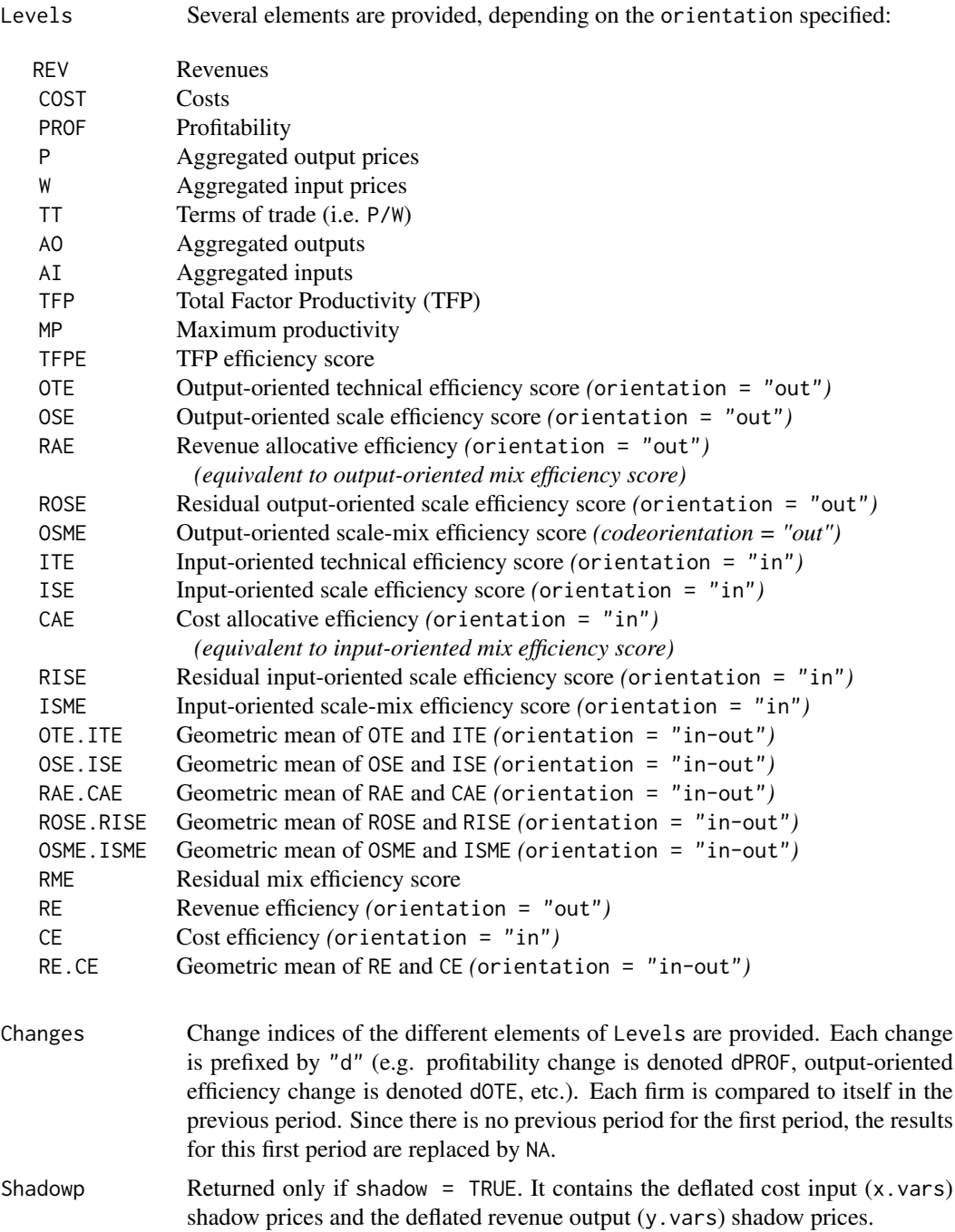

From an object of class 'Paasche' obtained from paasche(), the

• [Levels](#page-17-1) function extracts individual productivity and profitability levels;

#### <span id="page-28-0"></span>paasche 29

- [Changes](#page-1-1) function extracts individual productivity and profitability change indices; and
- If shadow = TRUE, the [Shadowp](#page-29-1) function extracts individual input and output **deflated shadow** prices.

#### Warning

The paasche() function will not work with unbalanced panel data.

The Paasche index may be sensitive to the rescaling.

For extreme efficient observations, the problem of multiple solutions may arise and the values of shadow prices may differ depending on the linear programming solver used (here lpSolveAPI).

#### Note

All output-oriented efficiency scores are computed *a la* Shephard, while all input-oriented efficiency scores are computed *a la* Farrell. Hence, all efficiency scores are greater than zero and are lower or equal to one.

#### Author(s)

K Hervé Dakpo, Yann Desjeux, Laure Latruffe

#### References

Coelli T.J., D.S.P. Rao, C.J. O'Donnell, and G.E. Battese (2005), *An Introduction to Efficiency and Productivity Analysis*. Springer Eds.

O'Donnell C.J. (2011), The sources of productivity change in the manufacturing sectors of the U.S. economy. School of Economics, University of Queensland, Australia. URL: [http://www.uq.edu.](http://www.uq.edu.au/economics/cepa/docs/WP/WP072011.pdf) [au/economics/cepa/docs/WP/WP072011.pdf](http://www.uq.edu.au/economics/cepa/docs/WP/WP072011.pdf)

#### See Also

See [Levels](#page-17-1) to retrieve a data frame with Paasche productivity and profitability in levels and components.

See [Changes](#page-1-1) to retrieve a data frame with Paasche productivity and profitability change indices and components.

See [Shadowp](#page-29-1) to retrieve deflated input and output shadow prices, provided that shadow = TRUE.

See also [fisher](#page-6-1) and [laspeyres](#page-14-1) for computations with alternative indices.

#### Examples

```
## Paasche profitability and productivity levels and changes' computations
## Not run:
 Paasche.prod <- paasche(data = usagri, id.var = "States", time.var = "Years", x.vars = c(7:10),
 y \cdot \text{vars} = c(4:6), w.vars = c(14:17), p.vars = c(11:13), orientation = "out")
 Paasche.prod
```
## End(Not run)

#### <span id="page-29-1"></span><span id="page-29-0"></span>Description

From any object created by either [fareprim](#page-2-1), [fisher](#page-6-1), [hicksmoorsteen](#page-10-1), [laspeyres](#page-14-1), [lowe](#page-19-1), or [paasche](#page-25-1) function, and provided that the argument shadow (or components in the case of [hicksmoorsteen](#page-10-1)) is set to TRUE in the function's call, this function extracts the deflated cost input and revenue output shadow prices.

# Usage

Shadowp(object, ...)

#### Arguments

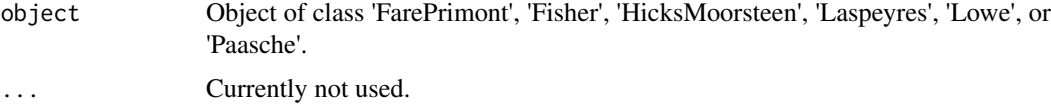

#### Details

Shadow prices are derived from dual input- and output-oriented DEA models.

In the case of Fisher, Hicks-Moorsteen, Laspeyres, Lowe and Paasche indices, deflated input and output shadow prices for each observation are returned (if the argument shadow =  $TRUE$  in the function's call).

In the case of Hicks-Moorsteen index, shadow prices used to compute Malmquist-*hs* and Malmquist*it* for each observation are returned (if the argument components = TRUE in the function's call).

In the case of Färe-Primont index, the deflated input and output shadow prices of the representative observation (i.e. the sample means of quantities and prices) are returned (if the argument shadow = TRUE in the function's call).

- An object of class 'FarePrimont' is a result of a call to [fareprim](#page-2-1).
- An object of class 'Fisher' is a result of a call to [fisher](#page-6-1).
- An object of class 'HicksMoorsteen' is a result of a call to [hicksmoorsteen](#page-10-1).
- An object of class 'Laspeyres' is a result of a call to [laspeyres](#page-14-1).
- An object of class 'Lowe' is a result of a call to [lowe](#page-19-1).
- An object of class 'Paasche' is a result of a call to [paasche](#page-25-1).

#### Value

- In the case of Färe-Primont, Fisher, Laspeyres, Lowe and Paasche indices, the function returns a data frame containing all the elements and observations included in the "Shadowp" component of object.
- In the case of Hicks-Moorsteen index, the function returns a list of two data frames containing, for each observation, input and output deflated shadow prices related to Malmquist-*hs* and Malmquist-*it* indices (and therefore not Hicks-Moorsteen shadow prices per se).

#### <span id="page-30-0"></span>usagri 31

- \* MalmquistHS: A data frame containing, for each observation, input and output shadow prices of the Malmquist-*hs* index.
- \* MalmquistIT: A data frame containing, for each observation, input and output shadow prices of the Malmquist-*it* index.

# Warning

For extreme efficient observations, the problem of multiple solutions may arise and the values of shadow prices may differ depending on the linear programming solver used (here lpSolveAPI).

# Author(s)

Yann Desjeux, K Hervé Dakpo, Laure Latruffe

# See Also

- [Changes](#page-1-1) for productivity and profitability change indices; and
- [Levels](#page-17-1) for productivity and profitability levels.

#### Examples

```
## Not run:
 FISHER <- fisher(data = usagri, id.var = "States", time.var = "Years", x.vars = c(7:10),
 y.vars = c(4:6), w.vars = c(14:17), p.vars = c(11:13), orientation = "out", shadow = TRUE)
 Fisher.shadowprices <- Shadowp(FISHER)
 head(Fisher.shadowprices)
```
## End(Not run)

usagri *Price indices and implicit quantities of USA farm outputs and inputs by State, 1995-2004*

#### Description

This data set from the United States Department of Agriculture (USDA) and its Economic Research Service department contains USA agriculture's input and output quantities along with their respective price indices for 48 States.

All quantities are expressed in thousand US\$1996 and prices are relative to Alabama 1996 = 1.

#### Usage

usagri

#### Format

A data frame with 480 observations on the following 17 variables:

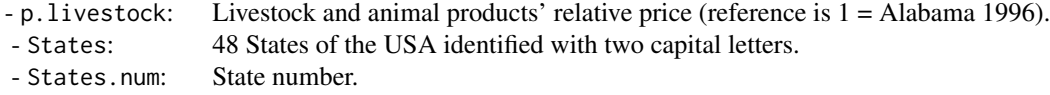

- Years: Year.

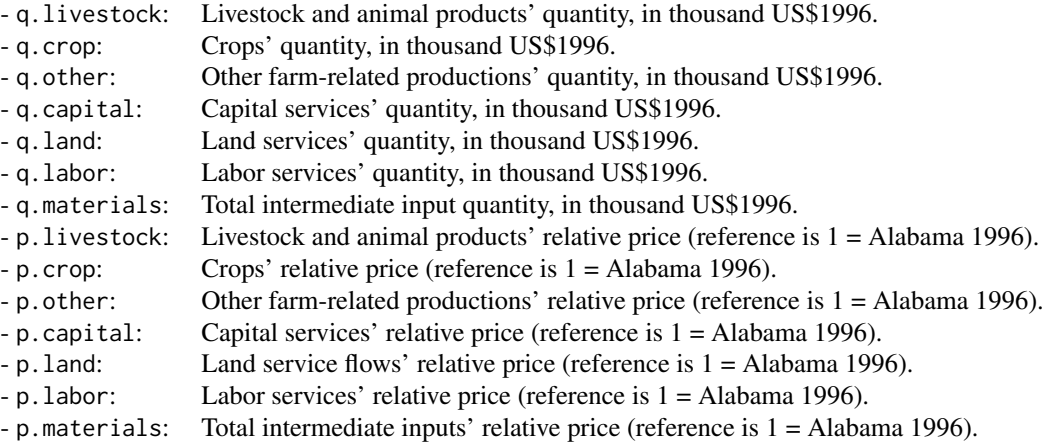

#### Details

Further details on the data and the different variables can be found in the references.

#### Source

<http://www.ers.usda.gov/data-products/agricultural-productivity-in-the-us.aspx>

#### References

Ball V.E., Gollop F.M., Kelly-Hawke A., and Swinand G.P. (1999), Patterns of state productivity growth in the US farm sector: Linking state and aggregate models. *American Journal of Agricultural Economics*, 81(1], 164–179. <https://doi.org/10.2307/1244458>

Ball V.E., Hallahan C., and Nehring R. (2004), Convergence of productivity: An analysis of the catch-up hypothesis within a panel of states. *American Journal of Agricultural Economics*, 86(5), 1315–1321. <https://doi.org/10.1111/j.0002-9092.2004.00683.x>

# Examples

head(usagri) str(usagri) summary(usagri)

# <span id="page-32-0"></span>Index

∗Topic datasets usagri, [31](#page-30-0) ∗Topic manip Changes, [2](#page-1-0) Levels, [18](#page-17-0) Shadowp, [30](#page-29-0) ∗Topic models fareprim, [3](#page-2-0) fisher, [7](#page-6-0) hicksmoorsteen, [11](#page-10-0) laspeyres, [15](#page-14-0) lowe, [20](#page-19-0) malm, [23](#page-22-0) paasche, [26](#page-25-0) Changes, [2,](#page-1-0) *[6,](#page-5-0) [7](#page-6-0)*, *[10](#page-9-0)*, *[13,](#page-12-0) [14](#page-13-0)*, *[17–](#page-16-0)[19](#page-18-0)*, *[22,](#page-21-0) [23](#page-22-0)*, *[25,](#page-24-0) [26](#page-25-0)*, *[29](#page-28-0)*, *[31](#page-30-0)* fareprim, *[2,](#page-1-0) [3](#page-2-0)*, [3,](#page-2-0) *[18,](#page-17-0) [19](#page-18-0)*, *[23](#page-22-0)*, *[30](#page-29-0)* fisher, *[2,](#page-1-0) [3](#page-2-0)*, [7,](#page-6-0) *[18,](#page-17-0) [19](#page-18-0)*, *[29,](#page-28-0) [30](#page-29-0)* hicksmoorsteen, *[2,](#page-1-0) [3](#page-2-0)*, [11,](#page-10-0) *[18,](#page-17-0) [19](#page-18-0)*, *[30](#page-29-0)* laspeyres, *[2,](#page-1-0) [3](#page-2-0)*, *[10](#page-9-0)*, [15,](#page-14-0) *[18,](#page-17-0) [19](#page-18-0)*, *[29,](#page-28-0) [30](#page-29-0)* Levels, *[3](#page-2-0)*, *[6,](#page-5-0) [7](#page-6-0)*, *[9,](#page-8-0) [10](#page-9-0)*, *[13,](#page-12-0) [14](#page-13-0)*, *[17,](#page-16-0) [18](#page-17-0)*, [18,](#page-17-0) *[22,](#page-21-0) [23](#page-22-0)*, *[25,](#page-24-0) [26](#page-25-0)*, *[28,](#page-27-0) [29](#page-28-0)*, *[31](#page-30-0)* lowe, *[2,](#page-1-0) [3](#page-2-0)*, *[7](#page-6-0)*, *[18,](#page-17-0) [19](#page-18-0)*, [20,](#page-19-0) *[30](#page-29-0)* malm, *[2,](#page-1-0) [3](#page-2-0)*, *[18,](#page-17-0) [19](#page-18-0)*, [23](#page-22-0) paasche, *[2,](#page-1-0) [3](#page-2-0)*, *[10](#page-9-0)*, *[18,](#page-17-0) [19](#page-18-0)*, [26,](#page-25-0) *[30](#page-29-0)* print.FarePrimont *(*fareprim*)*, [3](#page-2-0) print.Fisher *(*fisher*)*, [7](#page-6-0) print.HicksMoorsteen *(*hicksmoorsteen*)*, [11](#page-10-0) print.Laspeyres *(*laspeyres*)*, [15](#page-14-0) print.Lowe *(*lowe*)*, [20](#page-19-0) print.Malmquist *(*malm*)*, [23](#page-22-0) print.Paasche *(*paasche*)*, [26](#page-25-0) Shadowp, *[3](#page-2-0)*, *[6,](#page-5-0) [7](#page-6-0)*, *[10](#page-9-0)*, *[13,](#page-12-0) [14](#page-13-0)*, *[17–](#page-16-0)[19](#page-18-0)*, *[22,](#page-21-0) [23](#page-22-0)*, *[29](#page-28-0)*, [30](#page-29-0) usagri, [31](#page-30-0)